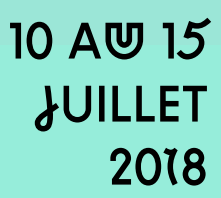

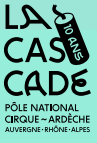

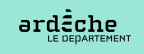

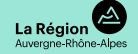

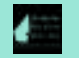

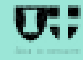

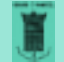

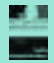

# POUR LA 10<sup>E</sup> ÉDITION DU FESTIVAL

# LA CASCADE **OUVRE SES PORTES!**

SPECTACLES - ATELIERS - EXPOSITION

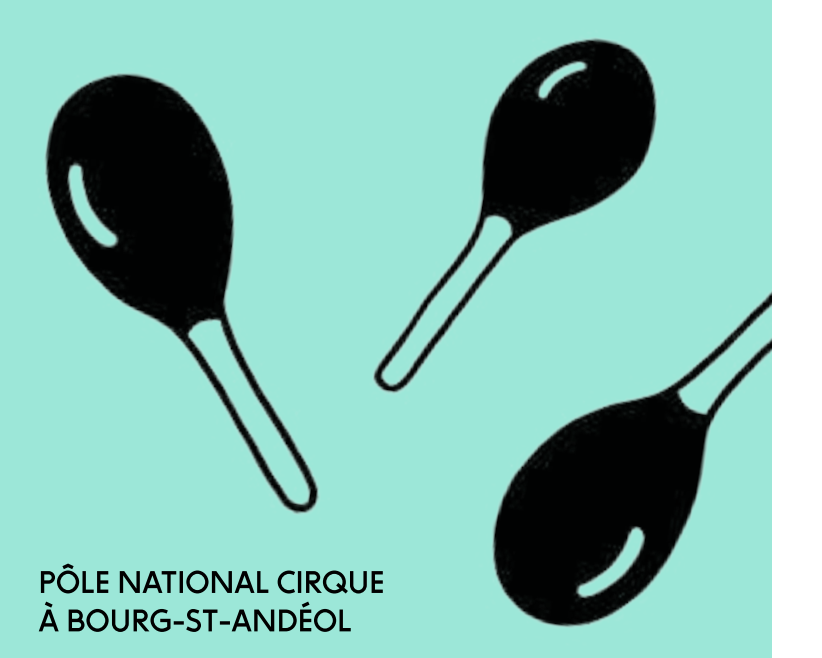

ALBA-LA-ROMAINE, CARBUNICA, 10 JUILLET, 19H

# **OUVERTURE DW FESTIVAL**

Avec le big band de l'école de musique départementale

**Pourquoi la Cascade?** Parce que ca coule de source. Et puis, la Cascade, c'est un mouvement perpétuel. De rencontres en rencontres, d'échanges en échanges, voilà 10 ans que nous travaillons sur ce déséguilibre savoureux qui fait avancer nos utopies en terre ardéchoise.

: Cathrine Lundsaaa

Le Festival d'Alba-la-Romaine nous propulse sur l'espace public... Grâce à cette invitation. la Cascade peut largement partager avec le public le travail de création mené à l'année à Bourg-Saint-Andéol.

Pour ces 10 ans, nous désirons relier concrètement la Cascade et le Festival. Ces deux lieux seront donc ouverts simultanément au public. Voici donc deux destinations estivales pour vous mettre en mouvement, la piste s'agrandit entre Albala-Romaine et Bourg-Saint-Andéol. Laissez voyager vos cœurs entre Cascade et Festival. La création, la vitalité des artistes, la diversité des propositions, la rencontre avec le patrimoine et bien sûr la mobilisation des équipes professionnelle et bénévole seront la matière première de cette nouvelle édition.

Fêtons ensemble non pas la 10<sup>e</sup> édition. mais la 10<sup>e</sup> naissance de ce « nouveau Festival d'Alba».

Alain Reynaud, Directeur-artiste de la Cascade

# LA CASCADE

Le Festival d'Alba-la-Romaine est un événement imaginé par la Cascade, Pôle National Cirque à Bourg-Saint-Andéol. La Cascade est un lieu de fabrique. Outil d'exception; elle permet d'accompagner des artistes de la gestation de leurs projets à la création de leurs spectacles. Espace d'entraînement et de quotidien, c'est un port d'attache pour les artistes de tous pays qui permet la rencontre et le croisement des disciplines variées du cirque, mais aussi de la danse, la musique, le théâtre, la vidéo...

# **LES** CHIFFRES **CROISSANTS** 2017

22 étapes de création ouvertes au public 52 adultes en formation professionnelle 72 spectacles accueillis 148 représentations publiques 187 adultes et enfants en stages amateurs 221 artistes et techniciens venus travailler leur création 1 415 élèves sensibilisés aux arts du cirque 42 310 spectateurs

# LES ÉVÉNEMENTS 2018

# UN JOUR AU CIRQUE

5 mai Bourg-Saint-Andéol

# **DU CIRQUE DANS LA COVR**

22 mai  $\rightarrow$  1<sup>er</sup> juin Cours d'écoles de Bourg-St-Andéol, St-Montan, St-Just-d'Ardèche et Gras / Larnas.

# LES PRÉALABLES DU FESTIMAL O'ALBA

# $4 \rightarrow 10$  juin

Alba-la-Romaine, Aubignas, Le Teil, Rochemaure, Saint-Bauzile, St-Lager-Bressac, Saint-Martin-sur-Lavezon, St-Sumphorien-sous-Chomérac, St-Vincent-de-Barrès et Valvianères. La Communauté de communes Ardèche Rhône Coiron s'est agrandie, les Préalables aussi!

# PIERRELATTE FAIT SGN CIRQUE

30 juin Pierrelatte [26]

# **IF FESTIVAL D'ALBA** 10  $\rightarrow$  15 juillet Alba-la-Romaine & Bourg-St-Andéol

5

# LES ÉDITOS

e Festival d'Alba - Photo : Daniel Michelon

La Cascade nous embarque pour une nouvelle édition du Festival d'Alba qui fête ses 10 ans en 2018. C'est un anniversaire sumbolique majeur ; celui d'une certaine maturité en même temps que d'une fougueuse jeunesse. Quel chemin parcouru depuis que nous avons ouvert à tout vent notre site archéologique départemental et son Théâtre Antique à des circassiens...

Sous la facétieuse houlette d'Alain Reunaud, une solide équipe professionnelle et d'indispensables bénévoles ont su faire de ce festival un grand rendez-vous qui résonne aujourd'hui nationalement.

Je tiens à saluer les choix éclairés de mes prédécesseurs, Pascal Terrasse et Hervé Saulignac, et d'Olivier Pévérelli, Vice-président à la culture et au patrimoine, qui ont œuvré activement pour inscrire ce temps fort au cœur de la politique culturelle du Département. Cette politique, je souhaite la poursuivre avec ambition et conviction car elle produit de la richesse et de la relation ; celle des territoires mais surtout celle des habitants qui, par la rencontre entre leurs cultures respectives et avec des artistes ou des scientifiques, se construisent et réinvestissent la question du sensible avec émotion, réflexion, ouverture à l'autre et au monde.

À la lecture du riche programme, je ne doute pas que le Festival d'Alba et ses Préalables nous transporteront dans cette traversée des frontières géographiques, humoristiques, physiques et poétiques ! Je suis très fier que le Département poursuive cette aventure aux côtés de la Cascade et de ses partenaires. Entre Albala-Romaine et Bourg-Saint-Andéol, je fais le vœu que chacun puisse encore longtemps découvrir, partager et se nourrir de ces précieuses rencontres artistiques.

**Laurent Ughetto** Président du Département de l'Ardèche

Le Festival d'Alba-la-Romaine est un événement à l'initiative du Département de l'Ardèche. Il est organisé depuis dix ans par la Cascade, Pôle National Cirque à Bourg-St-Andéol (Ardèche), avec le soutien fidèle de la Région Auvergne-Rhône-Alpes, de la Communauté de communes Ardèche Rhône Coiron, de la ville d'Alba-la-Romaine et du Ministère de la Culture et de la Communication. Un festival de cirque sur un site départemental de patrimoine exceptionnel : le site antique d'Alba-la-Romaine, en Ardèche.

Au moment où la Cascade fête ses 10 ans, le Festival d'Alba-la-Romaine nous offre, pour sa 10<sup>e</sup> édition déjà, une invitation à nous pencher sur la diversité des écritures circassiennes. Chaque année, le festival fait se côtoyer les artistes les plus en vue, comme les talents émergents qui y présentent leur tout nouveau spectacle.

La culture constitue un pilier fondamental de l'action démocratique et citoyenne. La culture, c'est l'ouverture aux autres, aux différences et à l'enrichissement individuel et collectif. Le Festival d'Alba-la-Romaine s'inscrit pleinement dans cet esprit, réunissant un public de plus en plus nombreux chaque année.

L'originalité de cette édition, c'est le pont qui est fait pour la première fois entre Alba-la-Romaine et Bourg-Saint-Andéol, lieu d'implantation de l'unique Pôle National Cirque de la Région Auvergne-Rhône-Alpes. C'est là que tout s'invente, sous l'impulsion de son directeur Alain Reynaud, accompagné d'une équipe fidèle et d'un noyau dur de bénévoles.

Chaque fois, c'est une leçon de vie qui nous est donnée, pour nous réjouir, nous bousculer et nous enrichir de nouvelles sensations!

Je souhaite à toutes et à tous de vivre de beaux moments de partage et d'émotion lors de ce 10<sup>e</sup> Festival d'Alba-la-Romaine!

Stéphane Bouillon Préfet de la région Auvergne-Rhône-Alpes Préfet du Rhône

Je suis fier que la Région soit l'un des principaux soutiens de la 10<sup>e</sup> édition du Festival d'Alba, qui célèbre les arts du cirque en Auvergne-Rhône-Alpes.

Nous sommes une Région de culture. Notre objectif est donc d'être très ambitieux pour promouvoir la création et la diffusion d'une culture exigeante et populaire, qui irrique tous nos territoires. Le Festival d'Alba incarne parfaitement notre volonté, car tout en étant d'un très haut niveau artistique, il touche un large public.

Au fil des ans, grâce à son excellence et à sa programmation ambitieuse, le Festival d'Alba a pris une dimension extraordinaire, devenant une formidable vitrine pour le rauonnement de l'Ardèche et de la Région.

**Laurent Wauauiez** Président de la Réaion Auverane-Rhône-Alpes

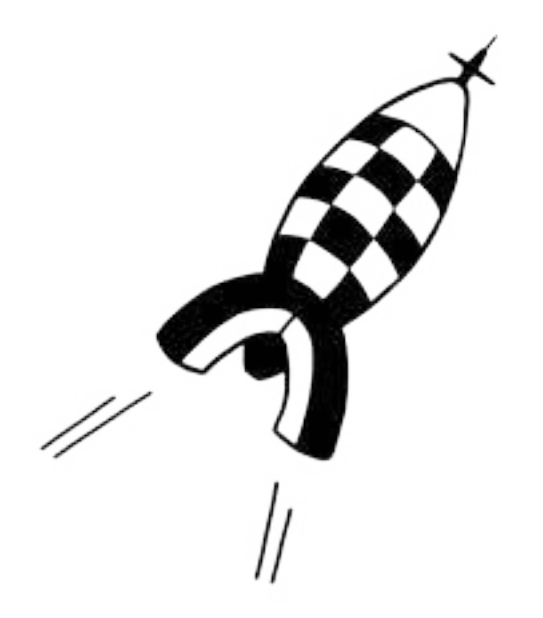

La Cascade : un rêve d'enfant qui se concrétise à force de volonté, de travail, d'expériences artistiques et humaines partagées. Bien sûr, ce projet n'aurait pu voir le jour sans les soutiens des différents partenaires financiers mais c'est la qualité artistique, l'ouverture au plus grand nombre et l'écoute des différents territoires qui donnent à ce Pôle National Cirque l'envergure et l'aura qu'il a aujourd'hui.

Les 10 ans de la Cascade, c'est le temps pour nous de mesurer ce partenariat à l'aune de notre engagement depuis maintenant 9 ans. Un soutien réaffirmé et appuyé chaque année par notre Communauté de communes avec d'abord une aide au Festival, puis la mise en place de stages pour les scolaires et enfin la volonté politique d'offrir aux habitants des spectacles gratuits près de chez eux grâce aux Préalables du Festival d'Alba.

Depuis la fusion, les actions s'amplifient sur le nouveau territoire avec deux spectacles supplémentaires et des actions dans les cours d'écoles. L'éducation artistique et culturelle auprès des collèges, des lucées, mais quesi de tous les habitants, est au cœur des projets par le biais notamment de résidences d'artistes au sein des quartiers et des villages. La force de l'équipe de la Cascade, sa capacité à proposer des spectacles adaptés, à porter des résidences et à investir l'éducation artistique et culturelle font aujourd'hui du cirque l'un des champs artistiques majeurs d'Ardèche Rhône Coiron.

Bel anniversaire à la Cascade dont le dunamisme n'a pas pris une ride !

**Eric Cuer** Président de la Communauté de communes Ardèche Rhône Coiron

Fêter les 10 ans du Festival d'Alba, c'est fêter une histoire exceptionnelle qui doit sa magie de la rencontre entre un lieu d'histoire, l'équipe de la Cascade et une programmation culturelle de qualité.

Depuis 10 ans, notre village d'Alba-la-Romaine devient le temps du festival une grande scène festive où acteurs culturels, artistes, bénévoles, partenaires se mobilisent pour accueillir les festivaliers dans les meilleures conditions.

L'équipe municipale souhaite à cette occasion renouveler son soutien au festival. Oue cette 10<sup>e</sup> édition soit riche de découvertes, de plaisirs et d'émotions.

André Volle Maire d'Alba-la-Romaine

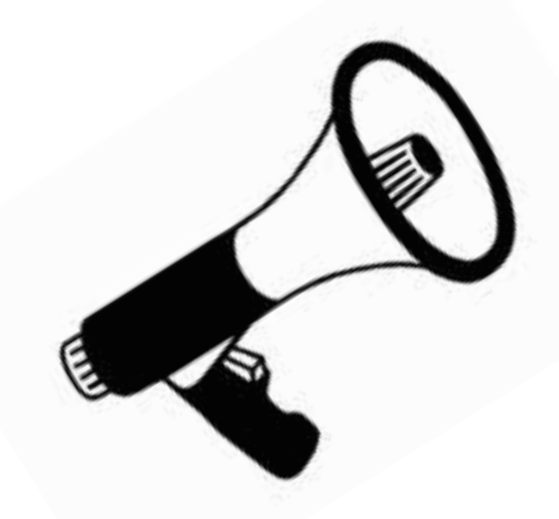

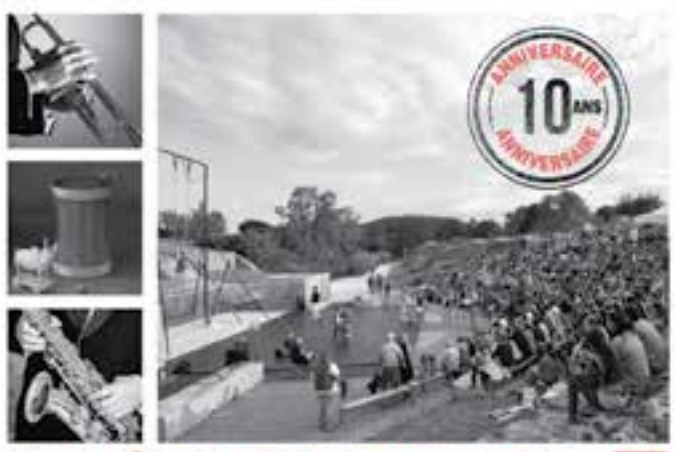

LE CRÉDIT MUTUEL DONNE LE EN AU FESTIVAL D'ALBA LA ROMAINE PARTENAIRE DEPUIS LA PREMIERE EDITION DU FESTIVAL

# LE CRÉDIT MUTUEL A CHOISI DE DONNER LE LA

au THÉATRE ANTIQUE, lieu où entrent en résonance la proximité, la solidarité entre le public et les artistes, l'envie de se surpasser pour donner. le melleur

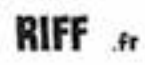

Le Crédit Mutuel est au côté de ceux qui nous offrent ces moments inoubliables et partagent nos valeurs.

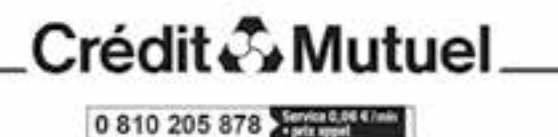

Cassa Febhiat its Chidi Muturi at Carpese offices, 1A cooperates au capital as 1 452 531 558 miles, 24 nor du Wachen Chinta Strupoug Cobs 9, RCS 5 585 585 144, nertritle par (Autoris) in Cestrial (MZP) til for Tellevil 73436 Paris Cobs 03

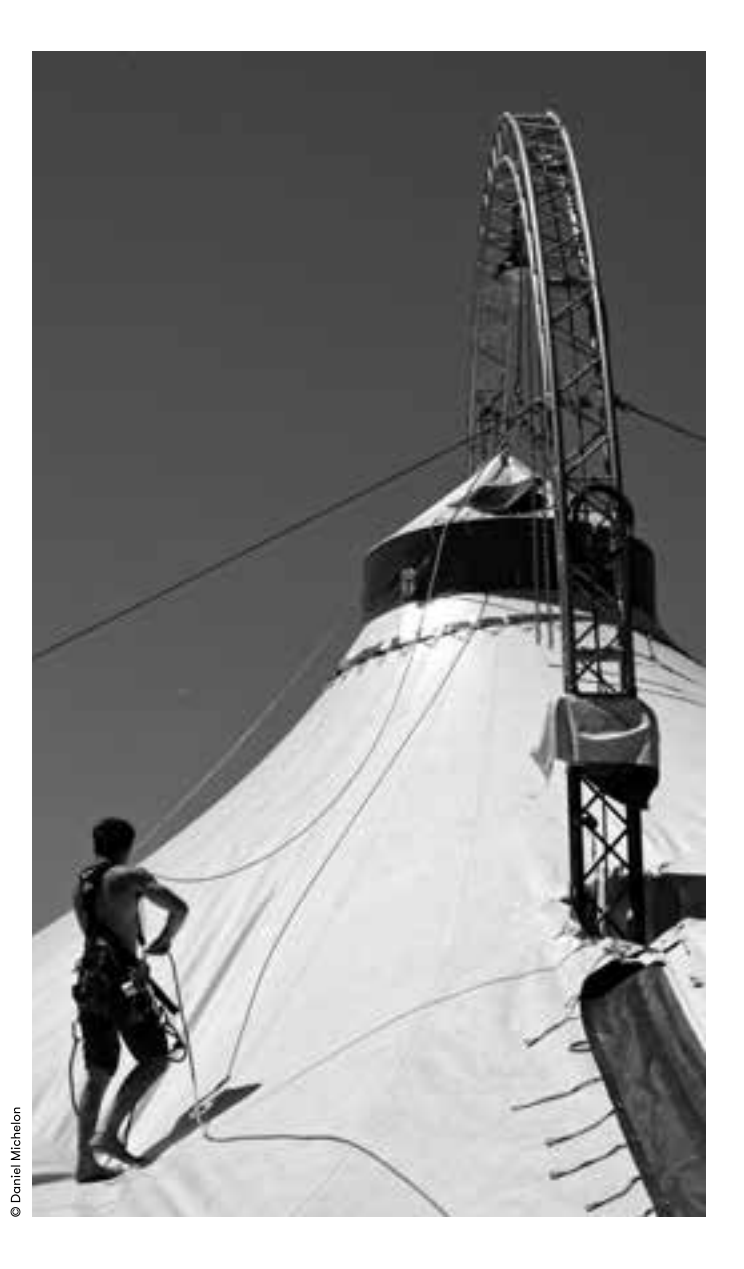

Les artistes du Groupe Acrobatique de Tanger questionnent avec leurs corps les mémoires d'un art qui a façonné leur rapport au monde. Leurs prouesses acrobatiques. puissantes et singulières, puisent dans cette tradition héritée du passé, le vocabulaire de leur création contemporaine. Elles dialoguent avec leur musique, composée de poésie déclamée, de cris, de chants et de percussions. Les artistes jouent avec des éléments d'apparence anodine pour nous partager leur histoire intime.

The artists in the Groupe Acrobatique de Tanger use their bodies to question the memory of an art-form that has shaped their relationship to the world: acrobatics. Fourteen performers on stage: twelve acrobats including two women, and two musicians.

> TOWT PUBLI **ADAPTED TO NON-FRENCH SPEAKING AUDIENCE**

 $11 \rightarrow 15$  JUILLET 19H30 (1H) **THÉÂTRE ANTIOUE** TP 22€ - TR 17€ - TE 14€

#### **GROUPE ACROBATIOUE DE TANGER**

Artistes Najwa Aarras, Lamiae El Alaoui, Mohamed Takel, Amal Hammich, Mohammed Hammich, Mustapha Aït Ouarakmane, Adel Châaban, Mohammed Achraf Châaban, Mhand Hamdan, Abdelaziz El Haddad, Samir Lâaroussi, Younes Yemlahi, Ouahib Hammich, Hamza Naceri et Hammad Benjkiri Collaborations artistiques Abdeliazide Senhadji, Airelle Caen et Boutaina el Fekkak **Collaborations acrobatiques** Abdeliazide Senhadji, Airelle Caen et Nordine Allal Collaboration en acrobatie marocaine Mohammed Hammich (le père) Création lumière Laure Andurand Régie **Iumière** Cécile Hérault Création musicale Xavier Collet Réaie son Edouard Heneman / Anthony Biscarat Costumes Auda Diouri

Poursuivez la découverte du site d'Alba-la-Romaine ! Entrée aratuite à Muséal, musée-site archéologique du Département de l'Ardèche sur présentation de votre billet pour Halka.

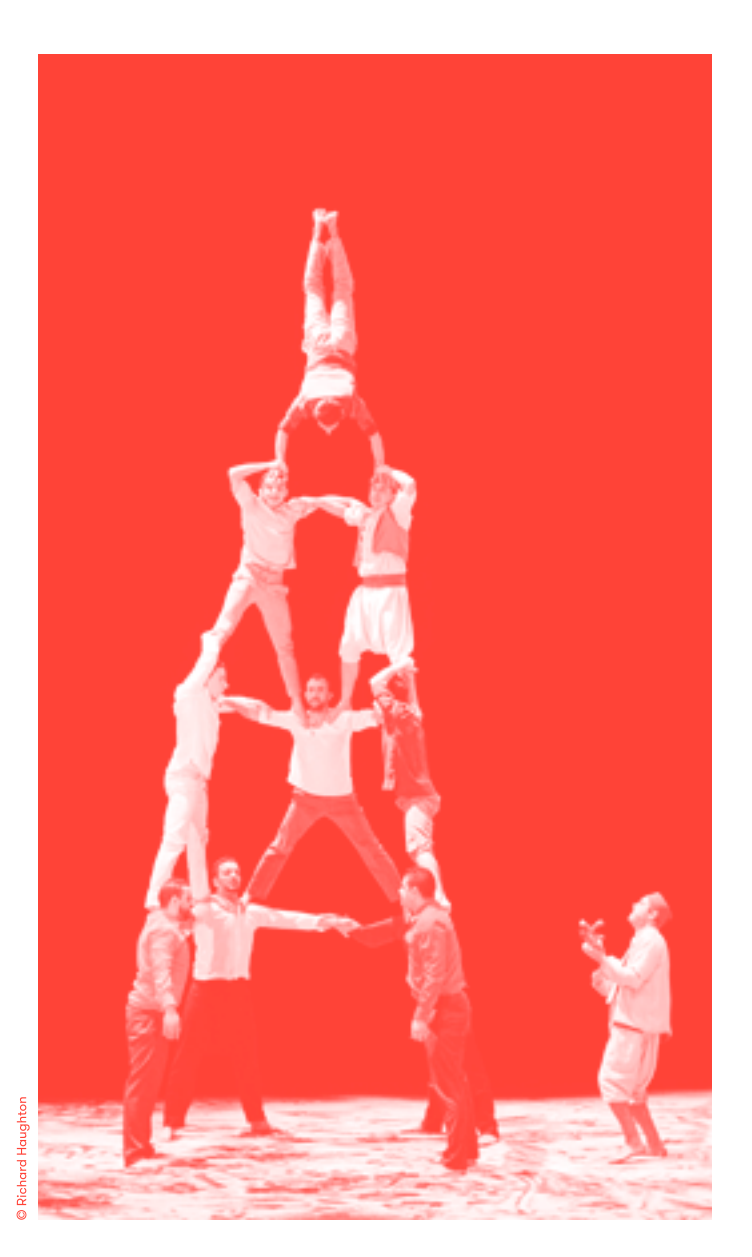

# SOUS LA TOILE DE JHERONIMUS

fil, mât chinois, trapèze

Sous la toile de Jheronimus est une divagation circassienne à travers le triptuque Le jardin des délices de Jérôme Bosch. Entre poésie, humour grotesque et haute voltige, le spectacle ouvre et traverse l'étrange tableau imaginé par le peintre.

The Company Les Colporteurs continues its artistic adventure under the big top with the work of the painter Hieronymus Bosch, especially his triptych The Garden of Earthly Delights.

10, 12, 13 & 14 JUILLET 21H15 (1H20) **CHAPITEAU DU CARBU** TP 22€ - TR 17€ - TE 14€

## **LES COLPORTEURS**

Conception, mise en scène, dramaturaie et scénographie Antoine Rigot en collaboration avec Alice Ronfard Assistante à la mise en scène June Claire Bauru Artistes de cirque Orianne Bernard. Gilles Charles Messance, Anatole Couëtu, Julien Lambert, Lisa Lou Oedegaard et Agathe Olivier **Artistes musiciens Antoine Berland et Coline Rigot Composition musicale Antoine** Berland Création lumière Mariam Rency et Olivier Duris Création video Mariam Rency Création costumes et accessoires Hanna Siodin et Frédéricka Hauter

**O**Guillaume de Smedt

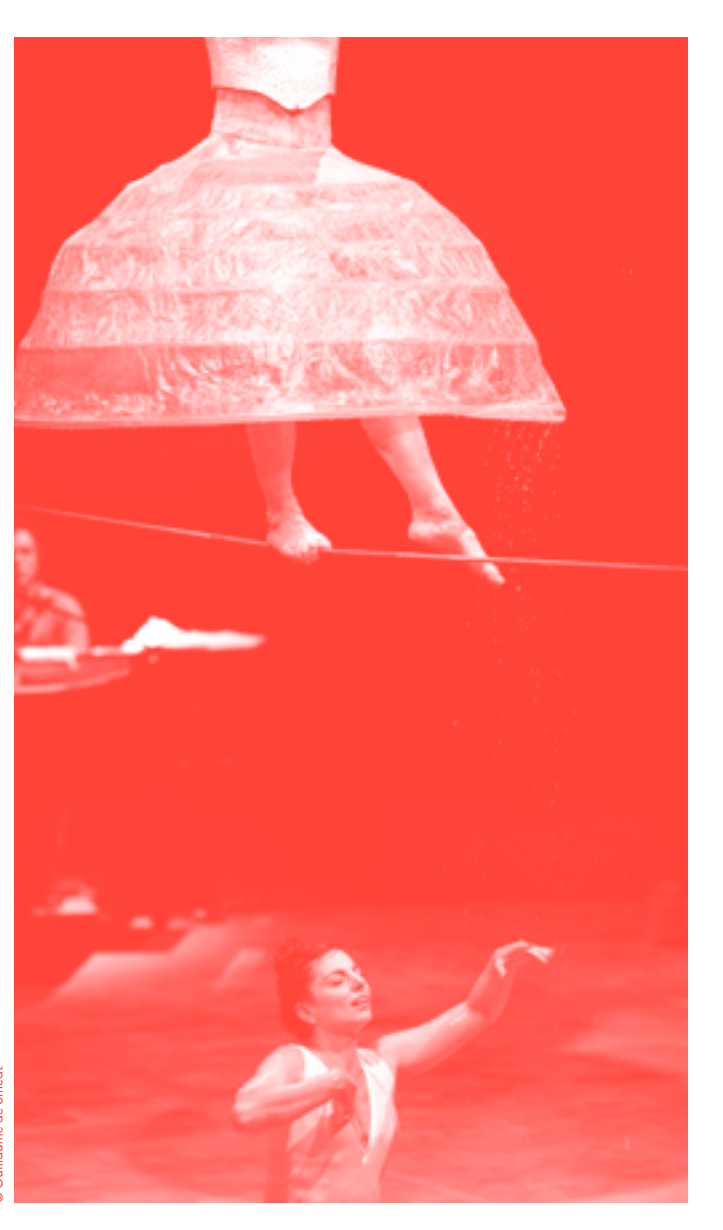

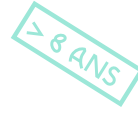

**ADAPTED** TO NON-FRENCH **SPEAKING AUDIENCE** 

# CAMPANA cirque

C'est comment deux silhouettes apparaissent de l'ombre, du noir, du fond. C'est comment on sort du fond, du dessous. de l'ombre à la lumière, à audessus. C'est comment ces deuxlà ne se comprennent pas mais essaient, creusent, s'interpellent, vont fouiller pour trouver ce qui rassemble, ce qui ressemble, ce qui nous fait nous mettre en rond, ce qui ne sert à rien, mais qui est le plus précieux, ce qui fait vibrer dans son être, ce qui nous rend enfant, sensible, ce qui évoque l'incommensurable.

For more than 15 years the Cirque Trottola and its artists have been working on inventing a unique style based on virtuosity where the circus is a pretext for talking about the human soul. By contorting reality, they create a humorous, acrobatic world open to the present time, here and now.

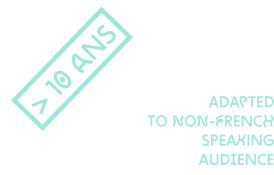

**ADAPTED** 

11, 12, 14 & 15 JUILLET 21H30 (1H30) **CHAPITEAU DU CLOS IF VILLAGE** TP 22€ - TR 17€ - TE 14€

### **CIROUE TROTTOLA**

**Conception Artistes** du Cirque Trottola En **piste** Titoune et Bonaventure Gacon Aux instruments Thomas Barrière et Bastien Pelenc Lumière et son Joachim Gacon-Douard Plateau et accessoires Jeanne Maigne Montages Sara Giommetti et Pierre Le Gouallec Costumes Anne Jonathan Conseillers techniques, artistiques et acrobatiques Jérémy Anne, Florian Bach, Filléas de Block, François Cervantes, Grégory Cosenza, Francois Derobert, Pierre Le Gouallec et Nicolas Picot Constructions Scola Teloni, CEN.Construction, Atelier Vindiak & Lali Maille Maitre d'art Paul Bergamo - Fonderie Cornille-Havard Création visuels Paille (décors cloche) et Nathalie Novi (dessins visuels) **Production / Diffusion Marc** Délhiat

Philippe Laurençor

18

# **CHANSONS À RISQUES**

récital de chansons avec risque de dérapages clownesques

Elle est naïve, pétillante. C'est une fonceuse. Elle adore le music hall, les hommes, la vie. Sa place est sur scène, qu centre. Elle est sur scène le seul instrument dont il ne joue pas. Elle a quelque chose à raconter aux spectateurs... Mais il est là... Elle est son « phare »... Il est sa « racine ». Il est étrange... Il communique surtout par la musique... Il joue de tout... Parviendra-t-il à jouer d'elle ?

The stage is cluttered with instruments and the Duo Bonito busy themselves enthusiastically. The singer and the oneman band: she is naïve, a real go-getter. But he is there. He plays every instrument. Will he be able to play on her emotions?

 $10 \rightarrow 15$  JUILLET 19H30 (1H15) **THÉÂTRE DE LA ROCHE** TP 18€ - TR 15€ - TE 11€

### LES NOUVEAUX NEZ & C<sup>IE</sup> **DUO BONITO**

De et avec Raquel Esteve Mora et Nicolas Bernard Mise en scène Raquel Esteve Mora et Nicolas Bernard assistés de Heinzi Lorenzen Conception et fabrication de l'orchestre Vincent Bardin assisté du Professeur Caquard et Nicolas **Bernard Oreilles musicales** Nicolas Bernard et Vincent Bardin Aide à l'écriture Jalie Barcilon. Lory Leshin, Heinzi Lorenzen, André Riot-Sarcey et André Vachon **Construction scénographique** Christophe Brot Décoration Anne Tô Création Lumière Alix Veillon Régie Philippe Gonnachon **Costumes Patricia de Petiville Diffusion Lison Granier** 

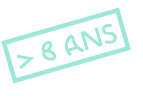

**ADAPTED TO NON-FRENCH SPEAKING AUDIENCE** 

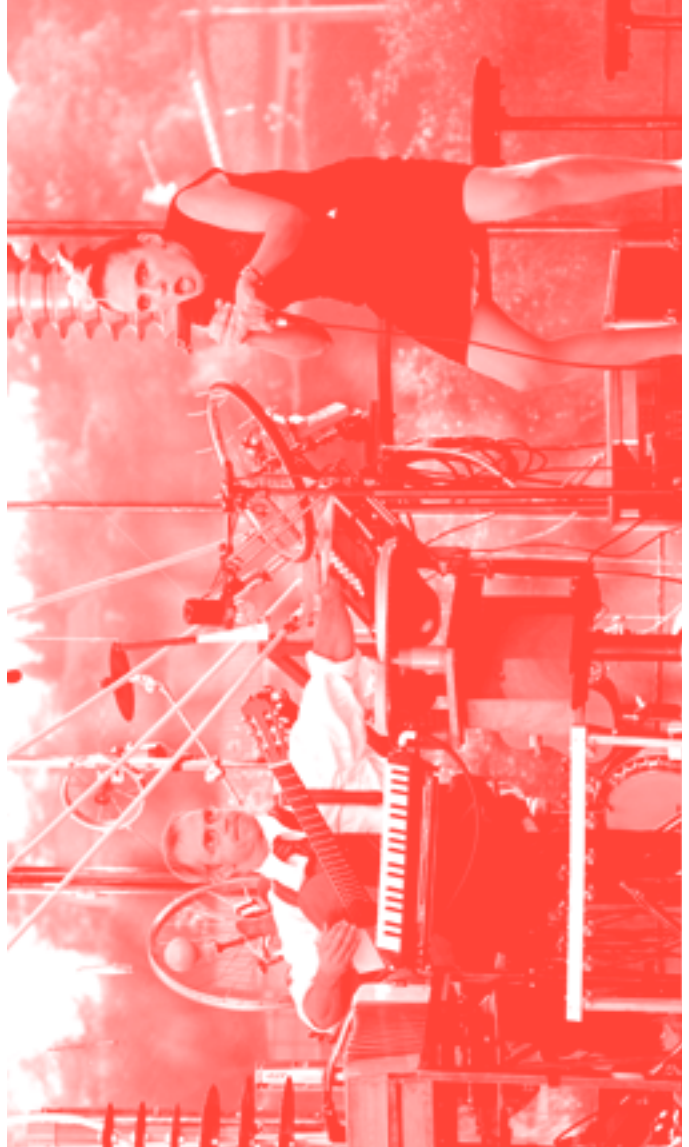

# **EXCENTRIQUES**

cirque sur mono-roue mais pas uniquement

En s'emparant de mono-roues électriques, les quropodes, les Acrostiches ont réussi la gageure de transformer un moyen de transport individuel, stable et tranquille en quelque chose de collectif, incontrôlable et épuisant... Avec ce nouvel agrès de cirque, les Acrostiches ne reculent devant rien : monter et descendre en marche, tenter des pirouettes ou du surplace, monter dessus en colonne ou en équilibre sur les mains, rajouter des étages... Humour, dérision, risque, inventivité, approximations et billevesées. Le tout avec une parfaite bonne foi. Comme d'habitude.

Will the hoverboard be a new apparatus for circuses? The Acrostiches stop at absolutely nothing. Humor, mockery and riskiness - on wheels.

 $11 \rightarrow 15$  JUILLET 11H (1H05) **THÉÂTRE DE LA ROCHE** TP 14€ - TR 11€ - TE 8€

#### **LES ACROSTICHES**

Co-auteurs Philippe Copin, Christian Coumin, Christophe Leseure, Guillaume Montels, Michel Navarro et Kimberly Scullu Direction et mise en scène Christian Coumin Interprètes Philippe Copin. Christophe Leseure, Guillaume Montels, Michel Navarro et Kimberly Scully Musiques originales Christophe Leseure Lumière Vincent Guillet Son Jean-Pierre Vazquez

TOWT PUBLI

**Cuillaume Fraysse** 

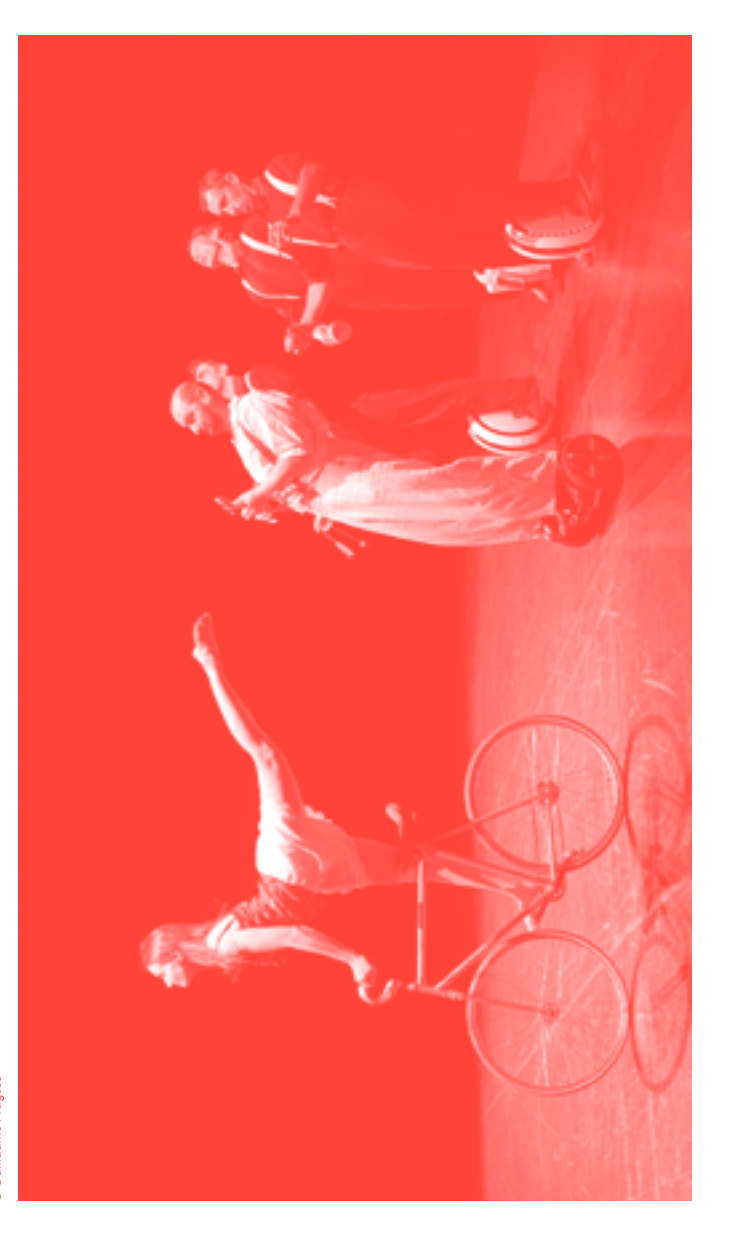

**ADAPTED** TO NON-FRENCH **SPEAKING AUDIENCE** 

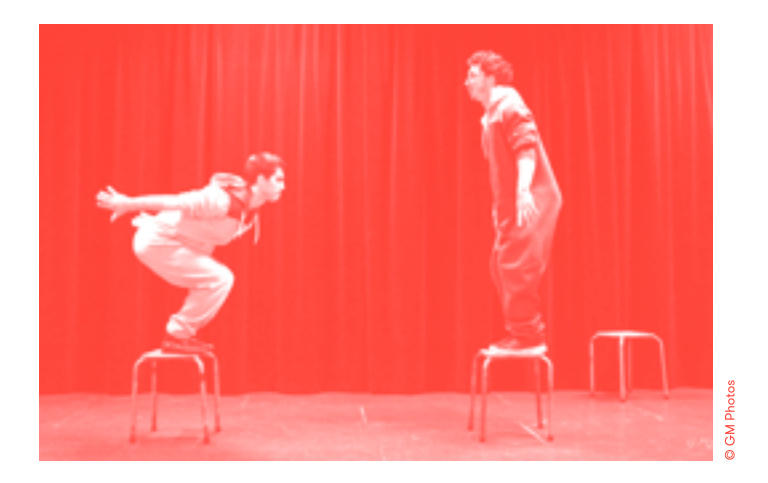

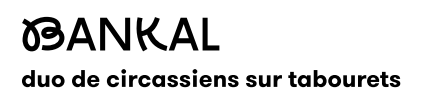

C'est l'histoire de deux mecs qui s'aiment. Attends, tu trouves pas que ça fait un peu... tu vois ? Ce serait pas plutôt l'histoire de deux mecs qui aiment être ensemble? C'est pareil, ce qui est important, c'est pas l'amour qu'ils se portent mais bien celui qu'ils portent à un élan. Un quoi ? Un élan. Un quoi ? Un élan, une putain d'envie de prendre des risques ! Aaah, un  $álan...$ 

Two circus artists on a stool: the story of two guys who like each other. They are in the construction business and have developed a revolutionary technique for putting up scaffolding using stools.

**11 & 12 JUILLET** 15H30 (50 MIN) **THÉÂTRE DE LA ROCHE** TP 14€ - TR 11€ - TE 8€

PUÉRIL PÉRIL

Artistes Ronan Duée, Dorian Lechaux Administratrice **Emmanuelle Nonet** 

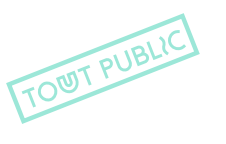

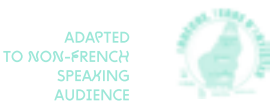

# **ENTRE NOUS...** mât chinois, danse, musique

Dans un univers musical de vieux vinyles où la nostalgie et la chaleur humaine s'entremêlent, cinq artistes d'origines et d'horizons différents se rencontrent et renouent des liens autour de trois mâts chinois. Complicité, intimité, rires et musique convergent dans ce spectacle plein d'amour où se mêlent virtuosité et émotion. L'acrobatie, la danse, le théâtre et la musique se fusionnent au point de ne faire qu'un.

In a musical world of old record albums where nostalgia and human warmth mix, five artists of different origins and horizons encounter each other and renew ties around three Chinese poles.

 $13 \rightarrow 15$  JUILLET 15H30 (40 MIN) **THÉÂTRE DE LA ROCHE** TP 14€ - TR 11€ - TE 8€

#### **CIROUE ENTRE NOUS**

Avec Héloïse Bourgeois, Matias Plaul, Jeremias Faganel, Constance Buanon et Mikael Bres

> **ADAPTED** TO NON-FRENCH **SPEAXING AUDIENCE**

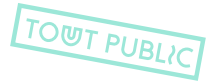

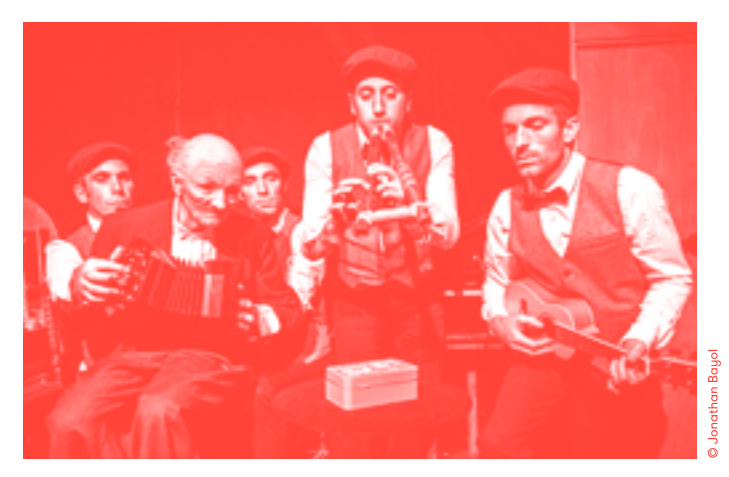

# Daniel Michelon

# PÉPÉ magie poétique, théâtre intimiste

Après avoir parcouru les villes de France pendant des décennies, Pépé ne semble pas décidé à prendre sa retraite. Résolument vivant, il poursuit sa route pour présenter ce nouveau spectacle. C'est dans l'intimité de sa jolie maison avec jardin qu'il convie son public pour partager sa magie et évoquer de vieux souvenirs.

For decades, Pépé travelled to every city in France, but he does not seem ready to retire. Alive and well, he continues his tour to present this new show.

 $11 \rightarrow 14$  JUILLET 10Н, 10Н40, 11Н20, 14Н30, 15H10, 15H50 (40 MIN) **PLACE NEUVE - LE VILLAGE** TU<sub>8€</sub>

C<sup>IE</sup> DU DR TROLL **Coordination artistique Baptiste Arnaud Comédiens et** manipulateurs Baptiste Arnaud et Simon Tapin Comédiens Tanguy Chausson et Guillaume Deroubaix Régie technique Guillaume Deroubaix

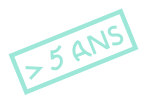

# **VOLER DANS LES PLUMES**

cirque, clown, dressage de poules

Après le succès de son premier spectacle de poules Prends-en de la graine, la compagnie a su de nouveau créer, avec son humour absurde et décalé, un monde tendre et poétique, duquel on ressort en fredonnant. Du jamais vu!

After a first successful show with trained chickens, the company has created a new show which, with absurd, off-beat humor, portraus a warm-hearted, poetic world.

 $11 \rightarrow 15$  JUILLET 18H (50 MIN) **CARBUNICA** TP 14€ - TR 11€ - TE 8€

# C<sup>IE</sup> DES PLUMÉS

Artistes Diane Dugard et Juan Cocho Technique Jérôme Pigeon et Nathalie Barot

> **ADAPTED TO NON-FRENCH SPEAKING AUDIENCE**

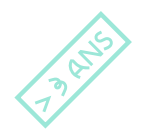

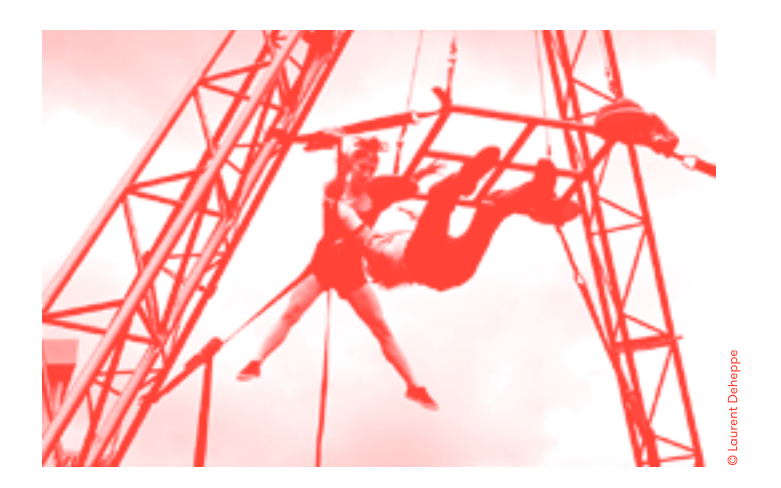

# **L'IRONIE** D'WN SAUT cadre aérien

La gravité vous oppresse ? La légèreté vous manque ? Vous rêvez de transgresser les lois de l'apesanteur mais sans prendre de risques ? Alors, soyez les bienvenus dans notre cirque : nous vous invitons à composer votre spectacle aérien!

Are you in want of irony? Welcome to our circus. We invite you to create your own gerial acrobatics show.

# 12→14 JUILLET 11H30 (45 MIN) **PLACE DU CHÂTEAU** LE VILLAGE

### LA (C<sup>IE</sup>) SID

De et avec Antoine Deheppe et Inès Macarrio (cadre aérien). Charles Dubois (son) Accompagnement à la mise en scène et regards extérieurs Michel Cerda, Francoise Lepoix et Stefano Gilardi Création lumière Clément Devys

> **ADAPTED** TO MOM-FRENCH **SPEAKING AUDIENCE**

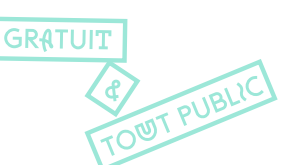

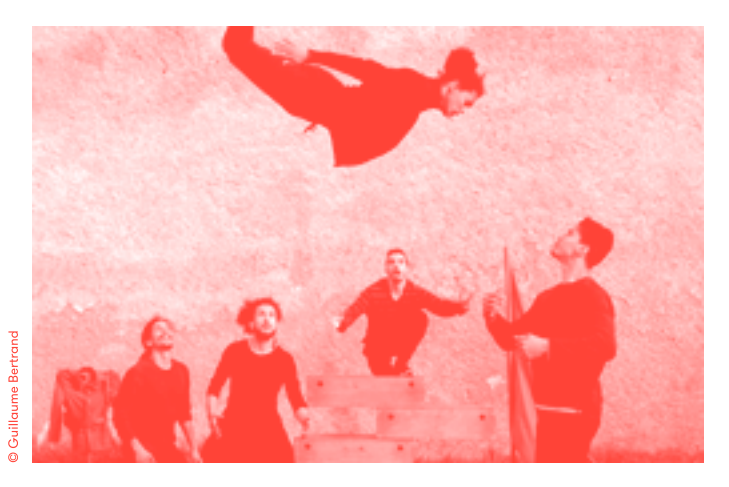

# **TARKIZ** cirque contemporain

Ils sont là, jeunes, dynamiques, poétiques, cinq acrobates, cinq boîtes. Ils tendent, ensemble. la « ligne acrobatique » de leur relation et de leur histoire. De boites en boites, ils se rappellent, ils se réapproprient la mémoire d'un régiment, le 5<sup>e</sup> régiment de Tirgilleurs marocains. Ils réveillent. s'imprègnent et jouent avec les souvenirs.

From one box to another, they evoke recollections of the Fifth Moroccan Rifle Regiment. They revive memories and give them  $a$  new life

> **ADAPTED TO NON-FRENCH SPEAKING AUDIENCE**

 $10 \rightarrow 12$  JUILLET 18H (1H) **CARBUNICA** 

#### LA C<sup>IE</sup> DU 13<sup>E</sup> OUAI

Directeur artistique, metteur en scène et pédagogue Guillaume Bertrand Acrobatie, parkour, porté, roue Cyr Rachid Bazin Acrobatie, voltige, slackline, Yassine El Mouktadi Acrobatie. porté, équilibre Abdelkarim Erramach, Acrobatie, voltige, mât chinois Nabil Boukhris Acrobatie, voltiae, porté, équilibre Saïd Mouhssine

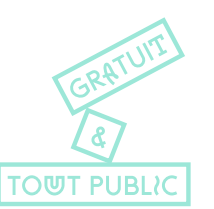

28

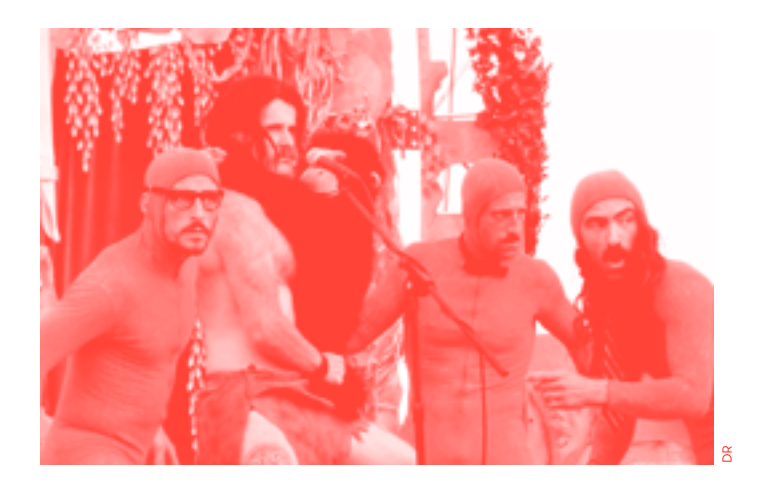

# hilippe Cibille

# **JUNGLE FIVE** cirque, mât chinois, corde

Un cri dans la jungle... Est-ce un arbre qu'on coupe ? Une femme enlevée par un singe géant? Un bébé abandonné aux créatures de la forêt? Après deux ans de recherche sur les forêts tropicales, les peuplades et leurs mœurs. les Five Foot Fingers livrent une étude documentée et quelque peu romancée de ces contrées naturelles sauvages. De la danse, des cascades, des acrobaties, du rire en velu en voilà!

A cry rings out in the jungle. After two years of research and study of tropical forests, their inhabitants and mores, Five Foot Fingers present a real but somewhat fictionalized documentary about these virgin lands.

 $13 \rightarrow 15$  JUILLET 18H (1H15) **CARBUNICA** 

# THE FIVE FOOT FINGERS

Avec Boris Lafitte, Cédric Granger, Gregory Feurté, Hervé Dez Martinez et Thomas Trichet **Œil extérieur** Ben Turiman Scénographie Julie Deljehier Chargée de production et diffusion Mulène Rossez Régie PP

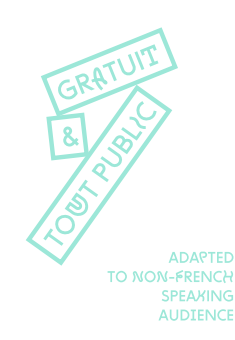

# **SUIVEZ LE GUIDE...** improvisation clownesque

Félix. Fritz et leurs invités vous convient à une visite guidée de Muséal. Des Romains à la guerre de 14-18, les deux Auguste vous emmènent dans la vraie fausse histoire de ce site peuplé de fantômes et de créatures.

**12 & 13 JUILLET** 20H30 & 21H30 (45 MIN) **MUSÉAL** TU<sub>8€</sub>

# **FÉLIX ET FRITZ**

**Clowns** Alain Reynaud et Heinzi Lorenzen Invités: **Chanteur** Julien Fantou Comédien Sacha Ribeiro Chanteuse, danseuse **Isabelle Quinette** 

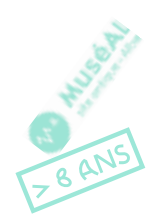

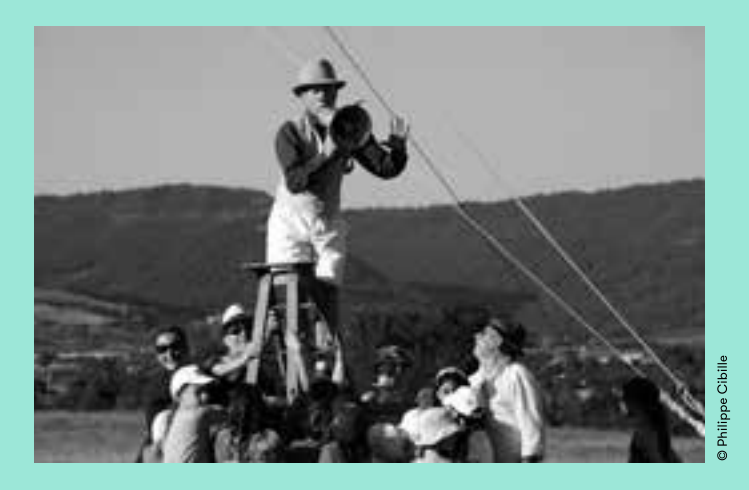

# **LES ÉTABLISSEMENTS FÉLIX TAMPON**

Pour cette 10<sup>e</sup> édition, Félix Tampon s'associe à des artistes qui lui sont chers, propres... Des créatures incontournables, une famille clownesque, excentrique, composée pour l'occasion. Une fratrie nomade, protéiforme, dont vous croiserez forcément le chemin pendant le festival. Les établissements Félix Tampon, entreprise clownesque, parfois sur rendez-vous, parfois à l'improviste. **11 JUILLET, 18H30** 14 JUILLET, 20H **LA CASCADE & EN IMPROMPTU** 

**Clowns** Alain Reynaud et Heinzi Lorenzen Invités: **Chanteur** Julien Fantou Comédien Sacha Ribeiro **Chanteuse - danseuse** Isabelle Ouinette

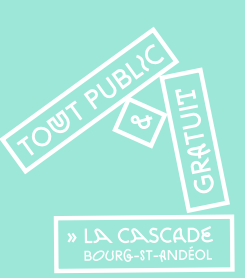

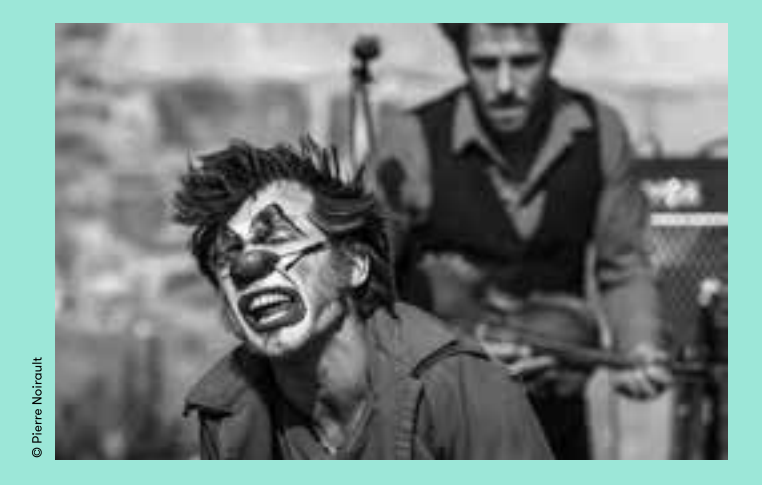

# **LA BRISE DE LA PASTILLE**

# clown, musique & existentialisme

Un clown au mật chinois et aux questions existentielles. Un musicien à l'univers sonore bien trempé. Des paroles en l'air. Effrayé par le brouhaha du monde, le clown essaie de mettre un pas devant l'autre. Quand on est clown, on sait qu'il n'u a pas d'équilibre en général sans déséquilibre en particulier... C'est l'art de l'équilibre, c'est l'équilibrisme, c'est l'équi, c'est acquis. Un petit grain de folie.

Both clown and acrobat, the man with a Chinese pole and some existential questions. A musician in a creative sonic universe. And some airy lyrics.

**11 JUILLET** 18H45 (45 MIN) **LA CASCADE** 

#### **GALAPIAT CIROUE / MOÏSE BERNIER**

De et avec Moïse Bernier et Nicolas Lopez Musique Nicolas Lopez Charaée de production / diffusion Marine Freslon **Administration Yvain Lemattre** 

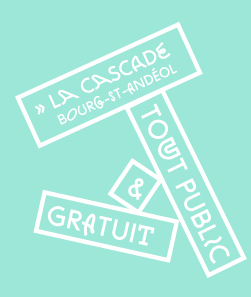

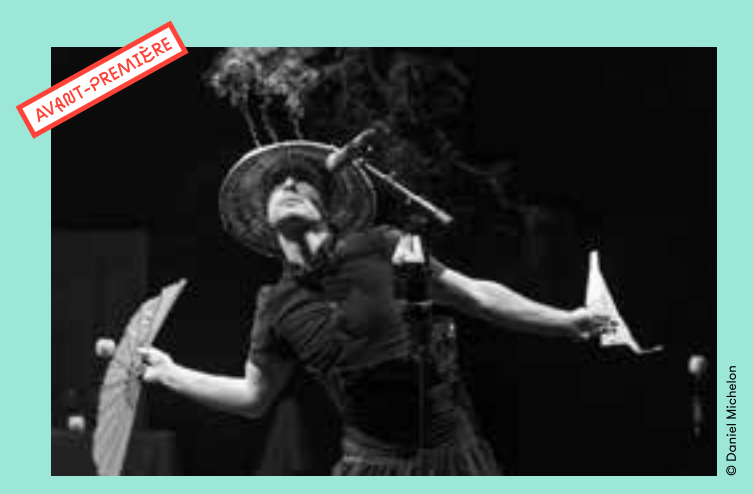

# LA CALACA cirque, jonglage et marionnette

La CaLaCa est une promenade dans l'univers d'un être excentrique. peuplé d'objets farfelus (éventails, patins à roulettes, disques vinules, katanas, flûtes, pommes...). Il cohabite dans ce monde avec un squelette, qui l'amène à s'amuser de la mort comme il le fait de la vie.

The CaLaCa is a walk through the world of an excentric being, a world full of outlandish objects. He lives together with a skeleton, which leads him to make fun of Death, as he does with Life.

# $12 \rightarrow 15$  JUILLET 18H (1H) **LA CASCADE** TP 18€ - TR 15€ - TE 11€

#### **SUBLIMINATI CORPORATION**

Auteur et interprète Kerol Metteur en scène Dominique Habouzit Marionnettiste Auelén Cantini Construction marionnettes Johanna Elhert Technicien son et lumière David Maillard Production et diffusion Laure Caillat et Federica Romanò

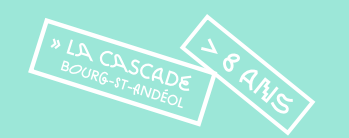

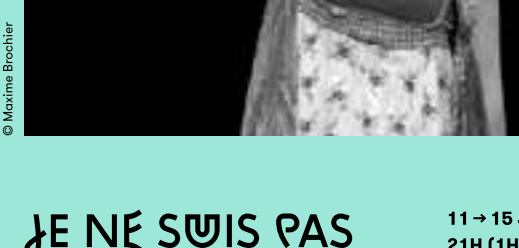

# **JE NE SWIS PAS UN SPECTACLE...** clown

Mme Françoise part à la recherche de ceux qui habitent le théâtre où elle est rentrée par hasard. Elle remonte le temps et le fil de sa vie, ses enfants, ses voyages, ses désirs de chants et de cabaret, jusqu'à oublier l'espace où elle est. Pour aller où ? Vers le noir, la lumière, le silence ou bien simplement vers la musique, ce nouveau compagnon de solitude qu'elle vient de rencontrer.

Madame Françoise heads out to find the people who live the theater that she has accidentally stumbled into. In doing so, she goes back in time and sees her life, her children, her travels, her discoveries...

 $11 \rightarrow 15$  JUILLET 21H (1H10) **LA CASCADE** TP 18€ - TR 15€ - TE 11€

#### LES NOUVEAUX NEZ & CIE **MME FRANÇOISE**

Mise en scène André Riot Sarcey **Clown** Madame Francoise -Roseline Guinet Musicien Francis Gerö Création lumière Nathalie Lerou Régisseuse Cécile Gustinelli Costume Patricia de Petiville

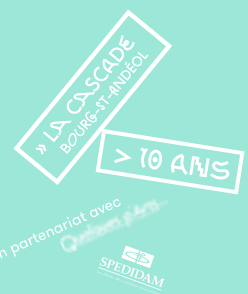

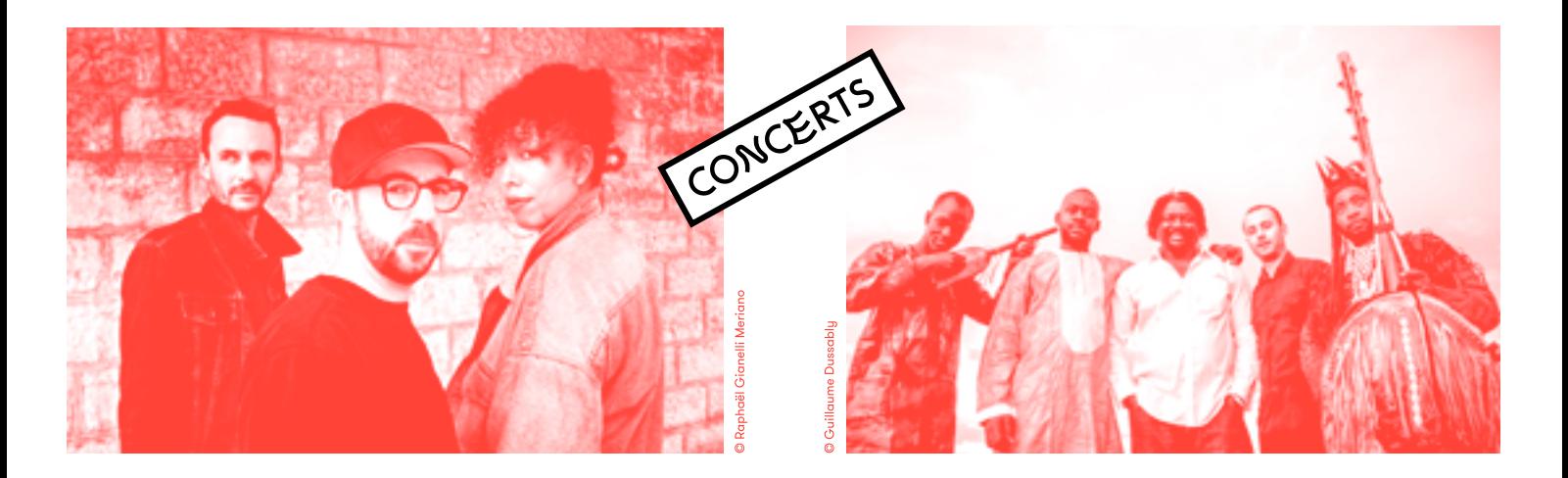

# **DA BREAK** soul hip-hop

Da Break est le nom du nouveau groupe réunissant trois personnalités de la scène musicale Iuonnaise : le producteur Bruno Hovart aka « Patchworks », la chanteuse Jennifer « Hawa » Zonou et le batteur Rémy Kaprielan. Réunis autour d'un projet aux sonorités 90's, le trio nous offre une Soul Boom Bap, faisant honneur à leur culture hip-hop commune.

Their first album takes us back to the golden age of the 90s with music influenced by hiphop, R'n'B, soul and funk.

# 13 JUILLET, 23H **CARBUNICA**

Chant Jennifer « Hawa » Zonou **Guitare basse Bruno** « Patchworks » Hovart Batterie Rému Kaprielan

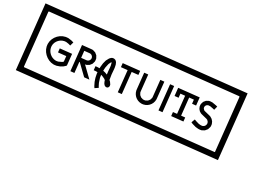

# **BKO, MALI FOLI COURA** afro fusion

Le groupe BKO réunit pour la première fois dans l'univers sonore des musiques maliennes, la guitare des griots et le luth des Donsos (chasseurs bambaras animistes). Voix chaudes et vibrantes. percussions hybrides et cordes des n'goni jouent sur l'amplification et la saturation pour donner naissance à un son unique venu du Sahel.

Associating the guitar of griots with the lute of Bambara hunters had never been undertaken before in the Malian music universe. It is indeed two opposite worlds that BKO have decided to bring up together in order to develop a resolutely urban music stule rooted in secular tradition.

## 14 JUILLET, 23H **CARBUNICA**

Diembé & chœur Ibrahima Sarr Djélingoni & chorus Abdoulaye Kone Lead Vocal & dunun Fassara Sako Stranae drum-set & chorus Aymeric Krol Donsongoni & chant Adama Coulibalu

en partenariat avec

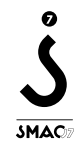

# **FLÂNERIES** À ALBA-LA-ROMAINE

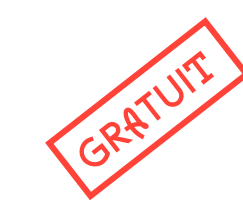

# **EXPO PHOTO** À CIEL OUISERT 10  $\rightarrow$  15 juillet

Le Festival a 10 ans et s'affiche en grand format sur les murs du village. Retour en image sur les neuf dernières éditions.

# **EXPO PHOTO DANIEL MICHELON** 11 → 15 juillet, 14h à 18h30 **Chapelle de la Roche**

Depuis des années, Daniel Michelon photographie le cirque contemporain sous tous les angles. Passionné, il en explore toutes les facettes, mettant à jour ses travers et ses beautés. Il créé un univers un peu étrange, vaquement inquiétant et fascinant.

# **QU'EST-CE QUE**  $C$ 'EST QUE CÉ CIRQUÉ? 12→14 juillet, 11h30 à 12h30 Carbunica (à côté du bar)

Une tribune libre, un lieu d'échange participatif d'après ou d'avant spectacle, histoire de nous raconter ce que vous avez aimé, de rencontrer des artistes, d'échanger avec eux et entre vous vos impressions, vos interrogations... Un véritable débat participatif animé par notre journaliste maison : Thierry Gautier.

# **ESPACE JEU**  $12 \rightarrow 15$  juillet 15h à 18h, Carbunica

Organisé par la Ludothèque Le Palabre d'Aubenas. dès 2 ans.

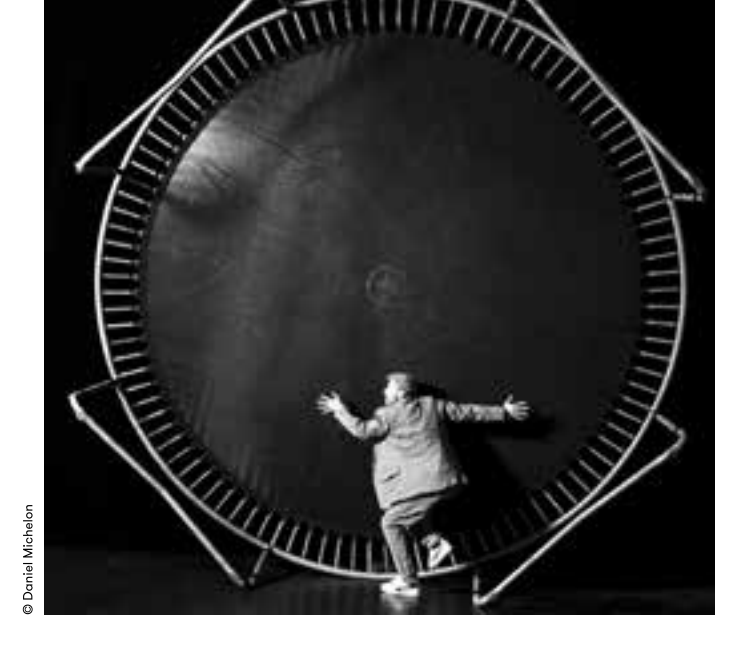

# **IMPROMPTU MUSICAL TCHA-@ADJO**

# Jazz manouche 11 juillet en impromptu

Tcha-Badio, c'est un collectif Franco-Québécois qui interprète des morceaux de jazz et jazz manouche. C'est aussi un groupe de musiciens passionnés par les voyages, qui a dans ses valises tout un répertoire de musiques trouvées au gré des tournées, de la Roumanie à Istanbul, des États-Unis jusqu'à l'Argentine.

# **LECTURES PARTAGÉFS** 11 & 12 juillet,  $10h$   $\ddot{o}$   $13h30$ Carbunica

Les bibliothécaires du réseau intercommunal Ardèche Rhône Coiron vous proposent des moments de lectures partagées autour d'une sélection d'albums sur le cirque.

# LES VISITES DE L'OFFICE DE TOURISME SUD ARDÈCHE RHÔNE ET VILLAGE

www.sud-ardeche-tourisme.com

11h30 ਨੇ 12h30 & de 15h ਨੇ 18h

visite quidée à 10h30 & 14h

**Château de Rochemaure** 

à 11h, 12h, 14h, 15h, 16h et 17h

15 juillet à 14h, 15h, 16h & 17h

visite libre de 15h à 18h

visite quidée à 14h

# **Abbatiale de Cruas**

 $10 \rightarrow 14$  juillet

visite libre de

15 juillet

visite guidée

 $10 \rightarrow 14$  juillet

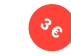

# Visites de villages

11 juillet à 10h30 Valvianères RDV place du village

12 juillet à 10h30 **Balade aourmande** RDV Gaec de la Pignatelle à Aubignas

# 13 juillet à 10h30 Saint-Thomé **RDV** mairie

15 juillet à 11h St-Vincent-de-Barrès RDV mairie

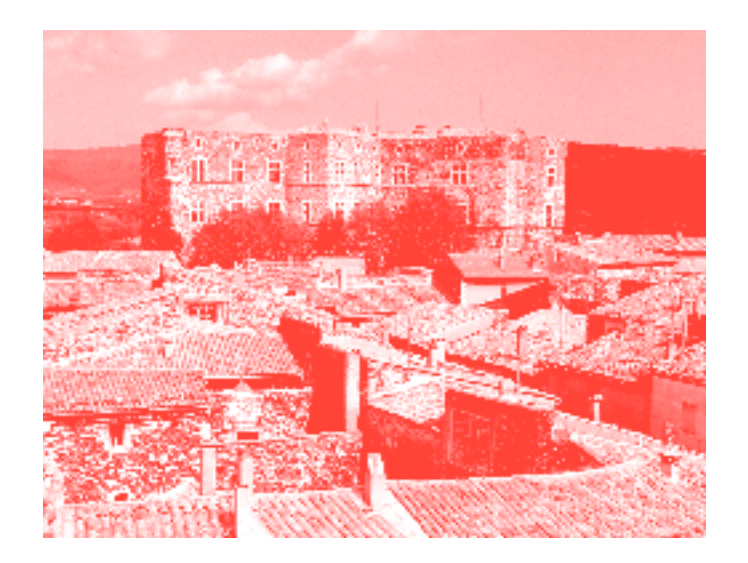

# **SIESTES MUSICALES** 13 → 15 juillet, 14h (45 min) Jardin du château

À l'heure de la sieste, laissez-vous bercer en douceur. Vendredi et samedi, un quatuor « Jeunes Talents » issu de l'Académie d'été du Quatuor Debussy nous honorera de sa présence. Dimanche, musique délicate et amusante avec les compositions d'influence pop-folk & jazzy du duo Babel G.

# **TËNK, LA ROULOTTE** DU DOCUMENTAIRE 11 → 14 juillet, 13h à 20h

# Carbunica

A bord de sa roulotte, l'équipe de Tënk vous fera découvrir des petits bijoux filmiques, atypiques et décalés. Que vous soyez petits ou grands, venez découvrir ces pépites de films. Le documentaire d'auteurs est une des spécificités d'un village ardéchois voisin (Lussas) qui développe depuis 30 ans des activités entièrement dédiées au cinéma documentaire. www.tenk.fr

# **TATA SIMONE CONCERT** 15 juillet, 22h Carbunica

Tata Simone, ça ressemble à un bal du 14 juillet de la fin du XX<sup>e</sup> siècle. Une plaulist teintée rock. reggae, soul, funk... pour vous faire danser toute la nuit

# LE BAR À **SÉRIGRAPHIE** 12  $\rightarrow$  15 juillet Carbunica

Apportez vos tee-shirts en coton au bar à sérigraphie de La Vitrine Flow! Au menu: un choix d'illustrations du Festival d'Alba. accompagné d'une ribambelle de couleurs au choix. Et hop, repartez avec votre tee-shirt unique qux couleurs du festival l L'addition est peu salée : 5 € la sériaraphie.

# CHÂTFAU D'NI BA Visites libres  $10h30 \rightarrow 18h30$ Visites quidées 11h & 15h chateaudalba.com

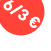

# **ATELIERS**

# **JONGLAGE & MANIPULATION D'OBJETS**  $11 \rightarrow 15$  juillet

 $5/8$  ans:  $14h30$ **66** Damien Heinrich Village, cantine scolaire, 1h30, 10€

# **MOBILITÉ ACROBATIQUE** 11 & 12 juillet

 $12/17$  ans: 14h Un corps actif est un corps qui vibre. Nous réveillerons l'énergie acrobatique qui nous pousse vers le haut. *C* C<sup>ie</sup> du 13<sup>e</sup> Ouai Village, salle Eysseric, 1h30, 10€

# **ÉCHASSES**

# 13  $\rightarrow$  15 juillet

+ 10 ans & adultes: 10h & 14h **63** C<sup>ie</sup> Théo Surpatt Carbunica, terrain bouliste, 1h30, 10€

# **ACROBATIE MAROCAINE**

# 13 juillet

 $+8$  ans & adultes : 10h Acrobatie au sol, portés et puramides humaines marocaines.

**63 Groupe Acrobatique de Tanger** Carbunica, terrain bouliste, 2h, 12€

# **DES COULEURS** DANS MA RUE: ART ÉPHÉMÈRE

Réservations par téléphone,

sur lefestivaldalba.org ou à la billetterie (p. 49)

# $11 \rightarrow 13$  juillet

 $5/7$  ans:  $10h$  $8/12$  ans:  $16h$ Land art, peinture, craie dans les rues d'Alba **63 Valérie Maraeolet** L'Atelier à pois, village, 1h30, 10€

# **CIRQUE PARENTS/ENFANTS**

# 11  $\rightarrow$  15 juillet

 $3/6$  ans + adultes: 10h **63 Damien Heinrich** Village, cantine scolaire 1h30, 12€/binôme

# TRAPÈZE MINI-VOLANT

# 11  $\rightarrow$  15 juillet

 $8/13$  ans:  $9h30$  $+14$  ans & adultes: 17h @ I'Art d'en faire Carbunica, 1h30, 16€

# **MAT CHINOIS** 14 & 15 juillet

+12 ans & adultes: 15h **லி** 16g Pouzet Carbunica, 2h, 17€

# **STAGES CIRQUE**

# TRAPÈZE MINI-VOLANT

# 11  $\rightarrow$  15 juillet

8/13 ans: 11h, 14h & 15h30 Prévoir du bandage mains, **CCL'Art d'en faire** Carbunica, 5 jours x 1h30 = 75€

# **JONGLAGE & MANIPULATION D'OBJETS**

# $13 \rightarrow 15$  juillet

 $8/12$  ans:  $16h15$ **66** Damien Heinrich Village, cantine scolaire,  $3$  iours x 1h30 = 45 $\epsilon$ 

# **MAT CHINOIS**

# $14 \rightarrow 15$  juillet

 $8/12$  ans:  $10h$ Culminant à 6m. beaucoup d'acrobaties sont possibles. Prévoir des semelles plates et une tenue de sport. **63 Léa Pouzet** Carbunica 2 jours x  $2h = 34E$ 

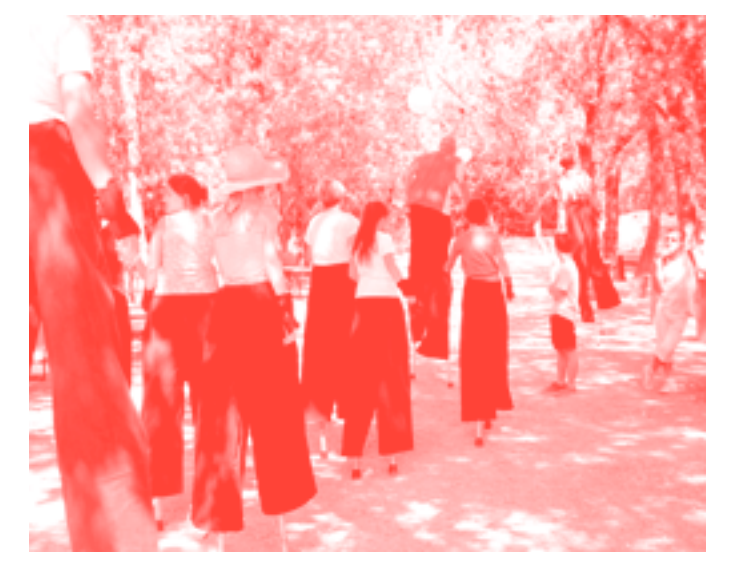

# **FLÂNERIES** À LA CASCADE

# À BOURG-ST-ANDÉOL & SES ENVIRONS

# **FXPO CASCAD'IMNGFS** 11 → 15 juillet, 14h à 23h

Les murs de la Cascade se livrent à travers une exposition. De l'école catholique Saint-Joseph aux arts du cirque, cette maison a fait un voyage atypique à travers le temps. L'épopée de la Cascade retracée de manière archiv'ivante.

# **ATELIER CIRQUE**

# 11  $\rightarrow$  15 juillet

8/12 ans: 14h  $5/7$  ans:  $16h$ **@ Héloïse Berthelot** 

1h30 - 10€

Réservations par téléphone, sur lefestivaldalba.org ou à la billetterie (p. 49)

# **VISITES GUIDÉES**

Office de tourisme Du Rhône aux Gorges de l'Ardèche rhone-aoraes-ardeche.com

11 juillet **Bourg-Saint-Andéol** Le clocher : une vision à 360° de la ville départ de l'office de tourisme à 10h 2€ / gratuit - de 12 ans

11 juillet **Saint-Montan** Ombres et lumières : un village

de caractère entre rêve et légendes départ de la mairie à 21h 8€ / gratuit - de 12 ans

**Bourg-Saint-Andéol** Les dolmens du bois des Géantes départ office de tourisme à 18h

4€ / gratuit - de 12 ans

13 juillet Saint-Marcel d'Ardèche

Visite incontournable départ maison des services publics à 10h 4€ / gratuit - de 12 ans

# **FFU D'ARTIFICE**

14 juillet **Bourg-Saint-Andéol** 

Feu d'artifice organisé par la mairie 22h30 sur les quais du Rhône

12 juillet

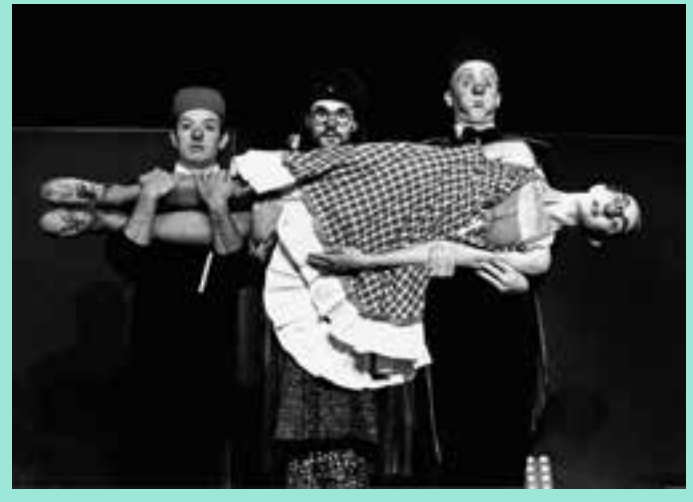

# ATELIERS, **PROMENADES** ARCHÉOLOGIQUES

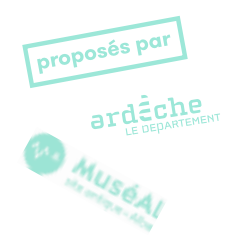

**INFOS PRATIQUES** 

mardi - mercredi : 10h - 13h & 14h - 18h30 ieudi - vendredi : 10h - 13h & 14h - 20h samedi - dimanche : 14h - 18h30 Le site archéologique est en accès libre et gratuit. www.ardeche.fr / 04 75 52 45 15

Muségl est le muséesite archéologique départemental d'Alba-la-Romaine.

# 14 GRAFFITI 18. **L'ARCHÉOLOGIE** DE LA GRANDE **GUERRE Exposition** temporaire

Confrontée sans le vouloir au devoir de mémoire, l'archéologie de la Grande Guerre fournit aujourd'hui des informations permettant de nuancer et d'enrichir le discours historique. Les graffitis, écrits par les soldats au crayon gris sur les murs de la cité souterraine de Naours, racontent des histoires bouleversantes.

# ATELIER TAG OW GRAFFITI, Sianature, art ou objet vandale? Je taque donc je suis!

# 12 juillet, 14h30 → 16h

Les hommes ont réalisé des graffitis, depuis la Préhistoire jusqu'à nos jours. Ils ont laissé des traces ou des témoignages. À votre tour, passez un message à l'humanité ! À votre pire ennemi ou à votre meilleur(e) ami(e)? Juste envie d'une belle signature? Dès 6 ans et adultes, sur réservation par tel ou à la billetterie du festival

**OUATUOR « NOUVEAU TALENT »** Académie du Quatuor Debussy, **Festival Cordes en ballade** 11 juillet, 19h

L'occasion de découvrir et d'apprécier le travail mené par ces formations d'excellence arâce à un concert de « découverte du quatuor à cordes », menant le public de Haydn à nos jours. Le concert sera précédé d'une visite de Muséal. Réservation : Muséal

# LES PROMENADES ACCOMPAGNÉES sans réservation

# **AUTOUR DES COLLECTIONS**

# 13 juillet, 14h30 (1h) Départ de Muséal

Voyagez à travers les collections du musée : les objets témoignent de la construction et du développement de la ville, de la vie quotidienne et économique. et des croyances religieuses. 7€, 4€ (6-16 ans), gratuit (-6 ans)

# **LAUTOUR DES RUINES GALLO-ROMAINES** 13 juillet, 16h (1h) Départ du Carbunica

La promenade accompagnée conduit le visiteur au cœur d'un programme architectural ambitieux avec son centre administratif, son théâtre, ses temples et ses boutiques.

7€, 4€ (6-16 ans), gratuit (-6 ans)

# LAUTOUR DE LA PIERRE ET DW VIN 11 juillet, 16h30 (2h) Départ du Carbunica

Un quide du musée et un vianeron du caveau d'Alba en duo : une facon originale de marcher sur les pas de nos ancêtres gallo-romains aussi producteurs de vin. Déqustation en fin de visite. 3 €, gratuit (-18 ans)

# L'ÉQUIPE DU FESTIVAL

#### **Alain Reunaud** Direction artistique

**Marie-O Roux** Secrétaire générale

**Emmanuel Cornuel.** assisté de Maëva Thurios Administration

**Manuel Rascalou.** assisté de Jean-Baptiste Suaier et Sulvie Mauade Production et accueil compaanies

Julie Millet. assistée de Léa Desmarais Communication

**Corinne Naud & Francoise Trouvé** Coordination des bénévoles

**Sophie Constantinidis** Accueil professionnels du festival Responsable de projets et de formation à la Cascade

Marie Seguin, assistée de Lisa Simonart. Émilie Faure et Alice Uberthier Billetterie, accueil de aroupes

Nathalie Boissu et Carole Farina **Entretien** 

**Nicolas Legendre** assisté de Cécile Durot Direction technique Festival

**Thierry Sèvres** Direction technique la Cascade

Jacques Girier, Lorenzo Graouer, Delphine Larger, Benoît Léon. **Bernard Molinier, Ronan Rioualen** et Sylvain Vassal-Cherel Réaisseurs de site festival

**Benoît Anette, Patrice Fischer** et Nans Tubru Régisseurs Cascade

Patricia Bouaherara. **Carole Bouberbouche** assistée de Quafae Meini Comptabilité

**Camille Allain-Dulondel.** assistée de Bertille Wecksteen Scénographie du festival

Olivia Klein Costumes

**Damien Heinrich** & Héloïse Berthelot Formateurs cirque

**François Guigon** et toute son équipe Bar

#### Et tous les techniciens qui complètent cette équipe.

Un grand merci à tous les bénévoles, aux habitants qui logent grâcieusement des équipes. A André Barcet, Président et au conseil d'administration de la Cascade. À Alain Guichard pour la fabrication des Carbus. Claude Lévêque pour la fabrication des cadres et Thomas Murphy pour la traduction des textes. A la section CAP vêtement flou (Iucée Gustave Jaume - Pierrelatte) pour la confection des gilets bénévoles.

# **BILLETTERIE**

Achetez vos billets en ligne à partir du 1er juin sur www.lefestivaldalba.org

# Réservations fortement recommandées

Paiement en espèces, CB, chèque, Pass'Région et chèque vacances selon les lieux de réservation. Si vous bénéficiez de réduction, pensez à vos iustificatifs.

# **TÉI ÉDHONE**

jusqu'au 3 juillet de 13h à 17h 04 75 54 46 33

 $4 \rightarrow 15$  juillet 04 75 97 57 43 04 75 46 02 80

# **COURRIER**

Envoyez votre commande à la Cascade, Avenue de Tourne. 07 700 Bourg-St-Andéol sur papier (mail, téléphone, adresse) + chèque à l'ordre de la Cascade + copie des justificatifs & enveloppe timbrée pour recevoir vos billets chez vous

# **RÉSEAU FNAC**

 $1<sup>er</sup>$  juin  $\rightarrow$  3 juillet Pour les spectacles Halka, Chansons à risques, Campana et Sous la toile de Jheronimus réseau FNAC. Carrefour. Géant. Magasins U & Intermarché 0 892 683 622 [0,34€/min] fnac.com (frais de location en sus).

# **POINTS DE VENTE**

 $1<sup>er</sup>$  juin  $\rightarrow$  3 juillet

• La Cascade de 13h à 17h

• Office de tourisme Sud Ardèche Rhône et Villages Le Teil: 04 75 49 10 46 Alba-la-Romaine et Cruas

• Office de tourisme Du Rhône aux Goraes de l'Ardèche **Bourg-Saint-Andéol:** 04 75 54 54 20 Larnas, Saint-Marcel d'Ardèche.

Saint-Martin d'Ardèche et Viviers

# $4 \rightarrow 15$  juillet

## · Billetterie du Festival au Carbunica

4→9 juillet, 13h à 19h 10→15 juillet, 10h à 21h

### $11 \rightarrow 15$  juillet

• La Cascade à partir de 17h uniquement La CaLaCa et Je ne suis pas un spectacle

Licences 1-1021444 - 2-1021445 - 3-1021446

# **TARIFS**

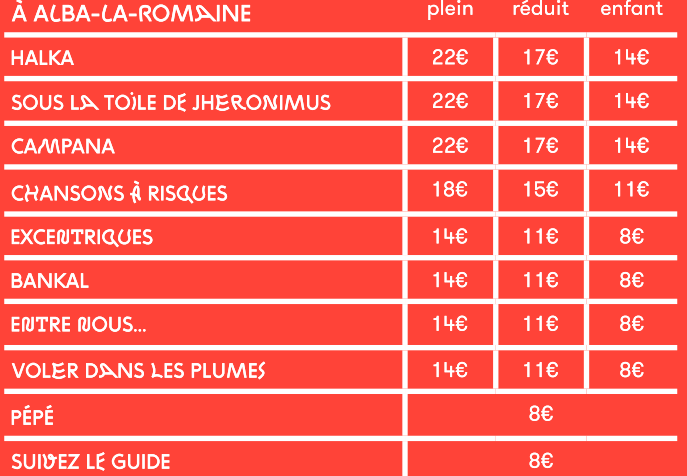

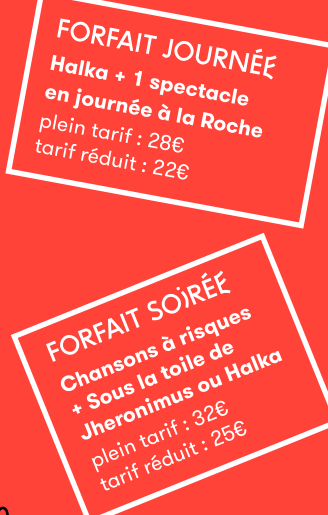

# **TARIF RÉDUIT**

Demandeur d'emploi. bénéficiaire du RSA. famille nombreuse. groupe de 10 personnes et +, étudiants, jeunes - de 26 ans, bénéficiaire AAH, sur présentation ou copie d'un justificatif.

# **TARIF ENFANT**

Jusqu'à 16 ans.

Les spectacles sont gratuits pour les moins de 3 ans.

Merci de respecter les âges conseillés, l'accès pourra être refusé.

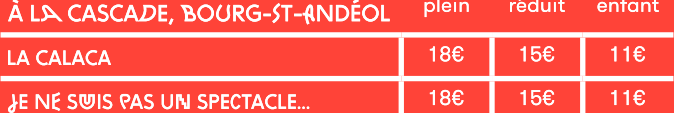

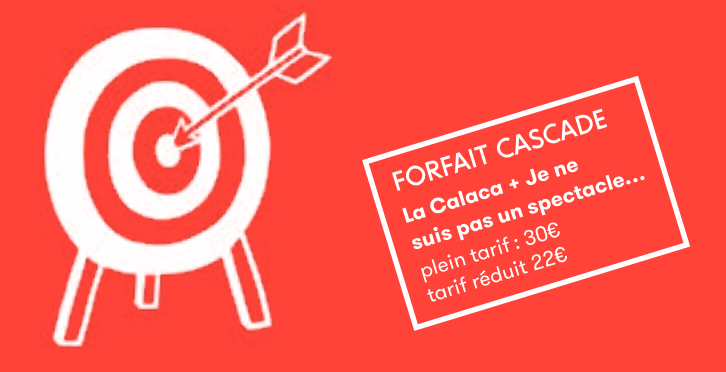

### **RETRAIT DES BILLETS**

Billetterie du Festival (au Carbunica) ou sur le lieu du spectacle 30 min avant (sauf Théâtre Antique, 1h avant), et à la Cascade dès 17h.

# **PROGRAMMATEURS & DIFFUSEURS**

Afin de faciliter votre venue, merci de contacter s.constantinidis@lacascade.org

#### **REPORT ET ANNULATION**

En cas d'intempéries, les spectacles peuvent être annulés ou retardés au dernier moment. En cas d'annulation, un report sur les autres dates est possible dans la limite des places disponibles. Les billets seront échangés sur place ou remboursés ultérieurement.

# **COPRODWCTIONS**

#### **GROUPE ACROBATIOUE DE TANGER**

Résidences Biennale de la Danse de Luon 2016. CIRCa - Pôle National Cirque Midi-Pyrénées (Auch, 32), Plateforme 2 Pôles Cirque en Normandie I La Brèche à (Cherbourg, 50), Cirque Théâtre d'Elbeuf -Pôle National Cirque en Normandie (76). Coproductions Bonlieu - Scène Nationale (Annecy, 74), Agora - Pôle National Cirque (Boulazac, 24), CNCDC Chateauvallon - Scène Nationale (Ollioules, 83). Archaos - Pôle National Cirque Méditerranée (Marseille), Château Rouge - Scène Conventionnée (Annemasse, 74), San Sebastian 2016 - Capitale Européenne de la Culture. Soutiens lo DRAC Île-de-France, l'ADAMI, la Fondation BNP-Paribas, la Fondation BMCI, le Ministère de la Culture du Maroc, la délégation provinciale de la culture à Tanger, l'Institut

# Français de Tanger. **LES COLPORTEURS**

Résidences Furies - Pôle National Cirque et de la Rue en Grand-Est (Châlons-en-Champagne, 51), Théâtre Firmin Gémier / la Piscine - Pôle National Cirque d'Île-de-France (Antony, 92), Archaos - Pôle National Cirque Méditerranée (Marseille). Coproductions

# Fondation Jheronimus Bosch

500 ('s-Hertogenbosch, Pays-Bas), Festival Circolo (Liempde, NL), Furies - Pôle National Cirque et de la Rue Grand-Est (Châlons-en-Champaane, 511, Théâtre Firmin Gémier / la Piscine - Pôle National Cirque d'Île-de-France (Antonu, 92). Archaos - Pôle National Cirque Méditerranée

(Marseille), Plate-forme 2 .<br>Pôles Cirques en Normandie I La Brèche à (Cherbourg, 50). Cirque Théâtre d'Elbeuf - Pôle National Cirque en Normandie [76], La CitéCirque (Bègles, 33), la Cascade - Pôle National Cirque Ardèche Auvergne-Rhône-Alpes (Bourg-St-Andéol, 07). Théâtre du Vellein - Scène Conventionnée (Villefontaine,  $38$ ].

#### Soutiens l'ADAMI. la SPEDIDAM, le Ministère de la Culture / DGCA, reconnue « compagnie nationale ». Conventionnée par la DRAC Auverane-Rhône-Alpes, la Région Auvergne-Rhône-Alpes, le Département de l'Ardèche et soutenue par la Ville du

Teil (07). La compagnie est partenaire de la Cascade, Pôle National Cirque Ardèche Auverane-Rhône-Alpes.

#### **CIROUE TROTTOLA**

**Production La Toupie** Coproductions le Prato -Pôle National Cirque (Lille, 62). Furies - Pôle National Cirque et de la Rue Grand-Est (Châlons-en-Champagne, 51), Les 2 Scènes - Scène Nationale (Besancon, 25), Cirque-Théâtre d'Elbeuf – Pôle National Cirque de Normandie, Cirque Jules Verne - Pôle National Cirque et Arts de la Rue (Amiens, 80), l'Agora - Pôle National Cirque (Boulazac. 24). Théâtre Firmin Gémier / la Piscine - Pôle National Cirque d'Île-de-France (Antony, 92), la Cascade -Pôle National Cirque Ardèche Auvergne-Rhône-Alpes (Bourg-St-Andéol, 07). Soutiens le Ministère de la Culture et de la Communication (DGCA), la Direction Régionale des Affaires Culturelles Auvergne-Rhône-Alpes (aide au projet), la Région Auvergne-Rhône-Alpes (aide au projet) et la SPEDIDAM.

#### DUO RONITO

Coproductions le Théâtre de Vénissieux (69), Ouelques p'Arts... - Centre National des .<br>Arts de la Rue et de l'Espace Public Auvergne-Rhône-Alpes (Boulieu-lès-Annonau, 07), la Cascade - Pôle National Cirque Ardèche Auverane-Rhône-Alpes (Bourg-St-Andéol. 07). Théâtre de Privas (07). Soutiens Groupe des 20 Auvergne-Rhône-Alpes dans le cadre de l'APSV, le Maillon - Région en Scène (Annonau, 07), Plateforme Initiative Seuil de Provence Crédit Mutuel (Pierrelatte, 26).

#### C<sup>IE</sup> DU D<sup>R</sup> TROLL

**Coproductions la Cascade -**Pôle National Cirque Ardèche Auvergne-Rhône-Alpes [Bourg-St-Andéol, 07), Hameka - Fabriaue des Arts de la Rue (CC Errobi, 64), Derrière le Hublot - Pôle des Arts de la Rue Occitanie (Capdenac, 12). Association L'été de Vaour (81), Ax Animation (Ax-les-Thermes, 09), MJC de Rodez (12). Théâtre de la maison du peuple [Millau, 12). MJC de Luc-la-Primaube [12], la réaion Occitanie Purénées Méditerranée et le Département de l'Aveuron.

#### **LES ACROSTICHES**

Aides à la création Conseil Départemental de la Haute-Garonne - Ville de Toulouse  $(31)$ Coproduction La Cascade. Pôle National Cirque Ardèche Auverane-Rhône-Alpes (Boura-

Saint-Andéol, 07). Mécénat SMOLT & co. spécialiste de l'hoverboard et de la auroroue (Aucamville, 31) - Ninebot personal transportation robot (Paris). Acrostiches et compagnie est artiste associé à La Grainerie. Fabrique des arts du cirque et de l'itinérance (Balma, 31).

#### **PUERIL PERIL**

**Coproductions Projet** Ardèche, Terre d'Artistes. Quelques p'Arts... Centre National des Arts de la Rue et de l'Espace Public (Boulieulès-Annonau, 07), la Cascade Pôle National Cirque Ardèche Auverane-Rhône-Alpes (Boura-St-Andéol, 07). Théâtre de Privas (07). Soutiens DRAC Auvergne-Rhône-Alpes, le Département de l'Ardèche.

#### **CIROUE ENTRE NOUS**

**Coproductions Festival** Complétement cirque (Montréal, OC), Centre choréaraphique national de Créteil - Mourad Merzouki (cie Käfig), 7 Tour Productions. Soutiens Centre Chorégraphique National (Créteil, 94), le Carré Magique - Pôle National Cirque Bretagne (Lannion, 22), La Verrerie - Pôle National Cirque Occitanie (Alès, 30), Espace Albert Camus (Bron, 69), Espace périphérique (La Villette), Académie Fratellini (Paris), La Grainerie - Fabriaue des arts du cirque et de l'itinérance (Balma, 31). Embellie Bain-douche (Robiac-Rochessadoule, 30), Jatka78 (Prague, CZ).

#### **CIE DES PLUMES**

**Coproductions la Cascade -**Pôle National Cirque Ardèche Auverane-Rhône (Boura-St-Andéol, 07), le Théâtre de Cusset - Scène conventionée Cirque et Danse (03), Région et DRAC Hauts-de-France. Soutiens la Batoude - Pôle Régional Cirque et Arts de la Rue de l'Oise (Beauvais, 60). Communauté de communes La Picardie Verte, le Théâtre de la Girandole (Montreuil, 93).

#### LA (C<sup>IE</sup>) SID

Production la Coopérative de Rue et de Cirque - 2r2c (Paris) Soutiens l'Académie Fratellini (Saint Denis, 93), la Central Del Circ (Barcelone, ESP), les Noctambules (Nanterre, 92). la Cascade - Pôle National

Cirque Ardèche Auverane-Rhône-Alpes [Bourg-St-Andéol, 07), la Verrerie - Pôle National Cirque Occitanie (Alès, 30). le CIAM (Aix-en-Provence, 13), le Cheptel Aleikoum (Saint Agil, 411, l'Espace Germinal (Fosses, 95).

#### **LA COMPAGNIE DU 13EME OUAI**

**Coproductions EPCC Théâtre** de Bourg-en-Bresse - Scène conventionnée d'intérêt national création Marionnette et Cirque [01], la Cascade -Pôle National Cirque Ardèche Auvergne-Rhône-Alpes (Bourg-St-Andéol, 07), Karacena - Biennale des Arts du cirque et du Vouage (Salé, MA). Soutiens la DRAC et la Région Auverane-Rhône-Alpes fappel à projet « Mémoires du XXe siècle en Auverane-Rhône-Alpes »], le SCAC de l'Ambassade de France au Maroc pour son soutien à Shems'y, le Groupe des 20 Auverane-Rhône-Alpes.

#### THE FIVE FOOT FINGERS

**Coproductions Sham-**Ville du Bourget [93], le Parc du Haut Fourneau U4 -Communauté d'agglomération du Val de Fensch (57), les Arènes (Nanterre, 92), la Famille Lassale, Zmorff. Soutiens la Gare à Coulisse (Eure, 26), la Cascade - Pôle National Cirque Ardèche Auvergne-Rhône-Alpes (Bourg-St-Andéol, 07), la Compagnie Progéniture, Festival Hop Hop Hop.

#### **GALAPIAT CIROUE**

Résidences La Loggia -Arrête ton Cirque (Paimpont, 35), Galapiat Cirque - Tant qu'il y aura des Mouettes (Langueux, 22).

#### **SUBLIMINATI CORPORATION**

#### **Coproductions et**

soutiens Le Carré Magique -Pôle National Cirque Bretagne (Lannion, 22), La Brèche - Pôle National Cirque de Basse Normandie / Cherbourg

Octeville (50), Cirque Théâtre d'Elbeuf (76), Pôle National Cirque de Normandie, Cité du cirque Marcel Marceau (Le Mans. 72). Granae Dimière - Théâtre de Fresnes (94). L'Avant Scène Cognac (16), la Cascade - Pôle National Cirque Ardèche Auverane-Rhône-Alpes (Bourg-St-Andéol, 07), La Verrerie - Pôle National Cirque Occitanie [Alès, 30). l'Estruch, Fàbrica de creació de les arts en viu - en partenariat avec Trapezi .<br>Reus (Barcelone, ES), Théâtre de Privas (07), Subtopia Stockolm, SEI, Ateneu Popular 9 Barris (Barcelone, ESI. Cecilia - Centro per la creatività di Tito (Potenza, IT). Projet lauréat de la bourse à l'écriture SACD Beaumarchais 2016, soutenu par la Région Midi-Purénées.

#### LES NOUVEAUX NEZ & CIE **/ MME FRANCOISE**

Coproductions la Cascade -Pôle National Cirque Ardèche Auvergne-Rhône-Alpes (Bourg-St-Andéol, 07), Quelques p'Arts... - Centre National des .<br>Arts de la Rue et de l'Espace Public (Boulieu-lès-Annongu.  $07$ ).

Soutiens la COPLER - Loire et Monts Communauté (42). le Samovar (Baanolet, 93). Festival Cir<sup>O</sup>'onflex (Diion. 21), la ville de Quétigny (21), le CIAM (Aix-en-Provence, 13), Théâtre de Privas (07).

# **PARTFMAIRES**

#### **PARTENAIRES INSTITUTIONNELS**

- · Le Ministère de la Culture et de la Communication
- La Réaion Auverane-Rhône-Alpes
- · Le Département de l'Ardèche
- · La Communauté de communes
- Ardèche Rhône Coiron · La Municipalité d'Alba-la-Romaine
	-
- · La Municipalité de Boura-Saint-Andéol

#### **PARTENAIRES CULTURELS, TOURISTIOUES & SOCIAUX**

- · SMAC 07 Scène de Musiques Actuelles de territoire en Ardèche
- $-Mu$ cá $\Lambda$ l
- · Les Cordes en ballade
- · Quelques p'Arts... Centre National des Arts de la Rue et de l'Espace Public / Scène Rhône-Alpes · Tenk
- 
- · Ardèche Musique et Danse
- · Le Château d'Alba-la-Romaine
- · L'Office de Tourisme intercommunal Sud Ardèche Rhône et Villages
- · L'Office de Tourisme intercommunal Du Rhône aux Goraes de l'Ardèche
- · L'Agence de Développement Touristique de l'Ardèche
- · Auverane-Rhône-Alpes Tourisme
- · Le Théâtre de Privas
- $\cdot$  l'ADSFA

# LA CASCADE FAIT PARTIE DES RÉSEAUX

- · Cirqu'Auvergne-Rhône-Alpes
- · Territoires de Cirque
- · CircusNext
- · Circostrada

#### **PARTENAIRES ENTREPRISES**

- · Crédit Mutuel
- Clear Channel
- Le Caveau des Vianerons
- d'Alba-la-Romaine
- · Ardèche Réceptions Evénements
- . Fee d'art
- · Laiterie Carrier
- · Microconcept
- · La coopérative agricole
- ardéchoise
- Base Canuon de la Besoraues • Les Connexions
- 
- · S-gudio  $\cdot$  Are
- · Machin à coudre
- 

#### **MÉCÈNES**

- · Bun'g éco
- · SARL Guigon Darlix
- · Impressions Modernes
- $\cdot$  SOFABO
- Nougats Soubeyran
- · Atelier d'architecture 3A

#### **PARTENAIRES MÉDIAS**

- · Télérama
- · Mouvement
- · Sceneweb.fr
- · Le Dauphiné Libéré

### **REMERCIEMENTS**

Les services techniques de la ville d'Alba-la-Romaine et de la Communauté de communes Ardèche Rhône Coiron, l'Association de chasseurs, du tennis et des boulistes. l'Association Bourg Initiative, Fréquence 7, RCE Radio M. Radio Saint-Ferréol.

# **Mouvement**

magazine culturel indisciplinaire

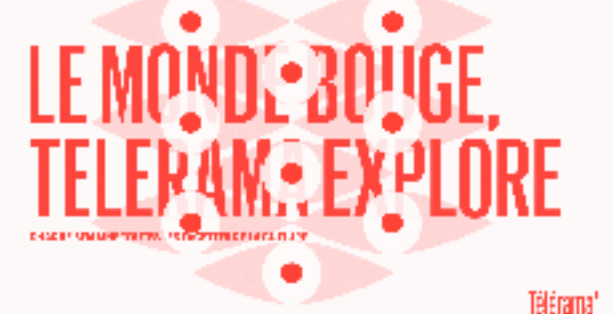

CONTINUES À VIALE AUTRE PASS UN DELS COLORIS SUR LE EN MORT

dela seriesa El v

# ÉMERVEILLÉS PAR L'ARDÈCHE

La Cascade, Pôle National Cirque, soutient la marque de territoire.

#### dinking a milled close famous in manderage, to spectrally always to expectations.

# MERCI!

**RENDEZ VISITE À NOS COMMERCANTS PARTENAIRES.** 

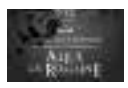

**CAVEAU DES VIGNERONS** Bouteilles, Bag in box, Vrac Alba-la-Romaine, www.caveau-alba.fr

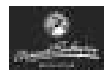

**NOUGATS ET CONFISERIES** www.nougatsoubeyran.com

**BASE CANYON DE LA BESORGUES** Canyoning, Rafting, Via Ferrata... www.canyon-besorgues.com

**RIÈRES** Vals-les-Bains www.bieres-bourganel.com

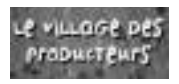

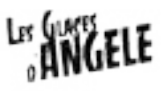

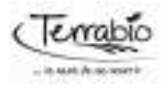

**VENTE AU DÉTAIL** DES PRODUITS DU TERROIR Aubenas, 04 75 36 65 68

CRÈMES GLACÉES ET SORBETS Bourg-Saint-Andéol, 04 75 54 48 75

**ALIMENTATIONS** ET COSMÉTIQUES BIOLOGIQUES Aubenas, 04 75 93 28 68

À ALBA -LA-ROMAINE

SALON CLAUDETTE Coiffure, 04 75 52 40 24

**TARAC LOTO PRESSE** Christian Lobidel 04 75 52 44 85

**GARAGE DES SAULES** Dépannage 24/24 04 75 52 41 58

**BOULANGERIE** PÂTISSERIE RIVAT 04 75 00 96 40

**BOUCHERIE VALLA** 04 75 52 42 08

**BOULANGERIE** LE P'TIT AUDOUARD 04 75 52 43 67

**ALBA TERROIR** Alimentation générale 04 75 52 46 22

**CAMPING DU THÉÂTRE** Bar restaurant glacier 04 75 52 41 15

**DANS LES ENVIRONS** 

MAS D'INTRAS Domaine viticole familial. Valvianères 04 75 52 75 36. www.masdintras.fr

CAFÉ-RESTAURANT LA TOUR CASSÉE Valvignères, 04 75 52 45 32

**CAMPING LES ARCHES \*\*\*\*** Plan d'eau, piscine, har/restaurant Saint-Jean-le-Centenier. 04 75 36 75 19

L'ART D'ÉCO BÂTIR Matériaux écologiques Lachapelle-sous-Aubenas

et Flaviac www.art-eco-batir.com

# **INFOS PRATIQUES**

# À AL BA

# Boire un verre, se restaurer

- $\cdot$  bar du festival ouvert 10h  $\rightarrow$  1h
- petites restaurations midi et soir
- · bars & restaurants au village

# Les carbus

Achetez vos jetons (CB acceptée) au Carbunica. 1 carbu = 1€30

# Se aarer

Parking gardé, gratuit & obligatoire, de 9h30 à 3h du matin, à côté du Théâtre Antique.

# **Accès**

Pour les personnes à mobilité réduite, tous les sites du festival sont accessibles en voiture (appeler la billetterie). Le parcours piéton n'est pas praticable en fauteuil roulant.

# Se loger

Nombreux campings & gîtes à proximité. Le festival ne propose pas de camping. Contactez le Point Information au 04 75 52 45 86

# $\tilde{A}$  I WO I N

#### **Exposition photo** Chapelle de la Roche 11→15 juillet, 14h à 18h30

Tënk, la roulotte du documentaire. Carbunica 11 → 14 juillet, 13h à 20h

# $\tilde{A}$   $\tilde{A}$   $\tilde{C}$   $\tilde{A}$  $\tilde{S}$  $\tilde{C}$  $\tilde{A}$  $\tilde{D}$  $\tilde{E}$ **BOURG-ST-ANDÉOL** AIT DE TOURNE

**Boire un verre.** se restaurer  $bar$  ouvert  $17h \rightarrow minuit$ restauration  $17h \rightarrow 21h$ 

# **Exposition Cascad'Images** mercredi au dimanche  $14h + 23h$

# **Se garer** Parking recommandé place du Champ de Mars. 5 min à pied de la Cascade

Se loger Nombreux campinas Bourg-St-Andéol au

& aîtes à proximité. Contactez l'Office de Tourisme de 04 75 54 54 20.

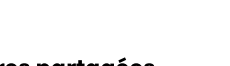

Lectures partagées Carbunica, 11 & 12 juillet, 10h à 13h30

Qu'est-ce-que c'est que ce cirque? Carbunica, 12→14 juillet, 11h30 à 12h30

#### Espace jeu. Carbunica, 12→15 juillet, 15h à 18h

# SPECTACLES & CONCERTS

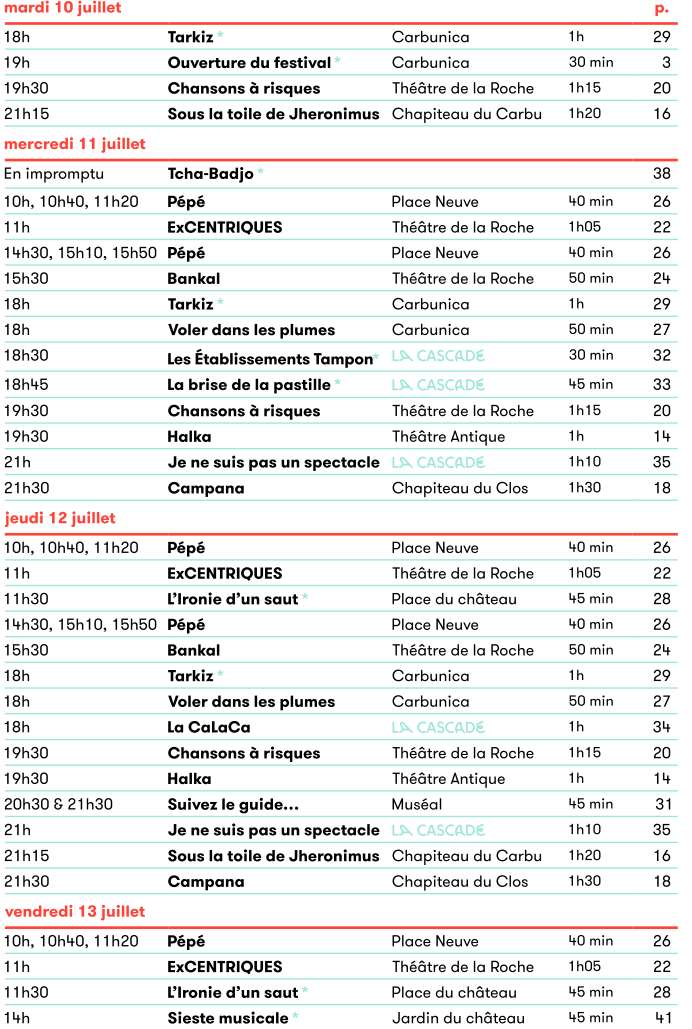

#### 14h30, 15h10, 15h50 Pépé Place Neuve 40 min 26 25 15h30 Entre nous... Théâtre de la Poche  $40 \text{ min}$  $18h$ **Junale Five** Carbunica  $1h15$  $30$  $18<sub>h</sub>$ **Voler dans les plumes** Carbunica 27 50 min  $18h$ La CaLaCa IN CASCADE  $1<sub>h</sub>$  $34$ 19h30 Chansons à risaues Théâtre de la Roche  $1h15$ 20 19h30 Halka Théâtre Antique  $1<sub>h</sub>$  $14$  $31$ 20h30 & 21h30 Suivez le guide... Muséal 45 min 35  $21h$ Je ne suis pas un spectacle LA CASCADE  $1h10$ 21h15 16 Sous la toile de Jheronimus Chapiteau du Carbu  $1h20$  $23h$ 36 Da Break - concert Carbunica 1h<sub>15</sub> samedi 14 juillet 10h, 10h40 et 11h20 Pépé Place Neuve 40 min 26  $11h$ **ExCENTRIOUES** Théâtre de la Roche 1<sub>h05</sub> 22 11h30 45 min 28 L'Ironie d'un saut Place du château  $14h$ Sieste musicale Jardin du château 45 min 41 14h30, 15h10, 15h50 Pépé 26 **Place Neuve** 40 min Théâtre de la Roche 25 15h30 Entre nous... 40 min 18<sub>h</sub> Jungle Five Carbunica  $1h15$ 30  $18<sub>h</sub>$ **Voler dans les plumes** Carbunica 50 min 27  $18h$ LA CASCADE La CaLaCa  $1<sub>h</sub>$  $34$ 19h30 Chansons à risques Théâtre de la Roche  $1h15$  $20$ 19h30 Halka Théâtre Antique  $1<sub>h</sub>$  $14$  $20h$  $1<sub>h</sub>$ 32 **LA CASCADE** Les Établissements Tampon\*  $35$  $21h$ Je ne suis pas un spectacle LA CASCADE  $1h10$ 21h15 Sous la toile de Jheronimus Chapiteau du Carbu 1h20 16 21h30 1h30 18 Campana Chapiteau du Clos  $23h$ BKO - concert 37 Carbunica 1h15 dimanche 15 juillet  $11h$ **EXCENTRIQUES** Théâtre de la Roche  $1h05$  $22$  $14h$ Sieste musicale Jardin du château 45 min 41 15h30 25 Entre nous... Théâtre de la Roche 40 min  $18h$  $30<sup>2</sup>$ **Junale Five** Carbunica  $1h15$  $18h$ 27 Voler dans les plumes Carbunica  $50 \text{ min}$  $18h$ La CaLaCa LA CASCADE  $1<sub>h</sub>$  $34$ 19h30 Chansons à risaues Théâtre de la Roche  $1h15$ 20 19h30 Halka Théâtre Antique  $14$  $1<sub>h</sub>$ 35  $21h$ Je ne suis pas un spectacle **A CASCADE**  $1h10$  $21h30$  $18$ Chapiteau du Clos 1<sub>h30</sub> Campana 1615  $41$  $22h$ Tata Simone — concert Carbunica

# AI MA-I A-ROMAINE

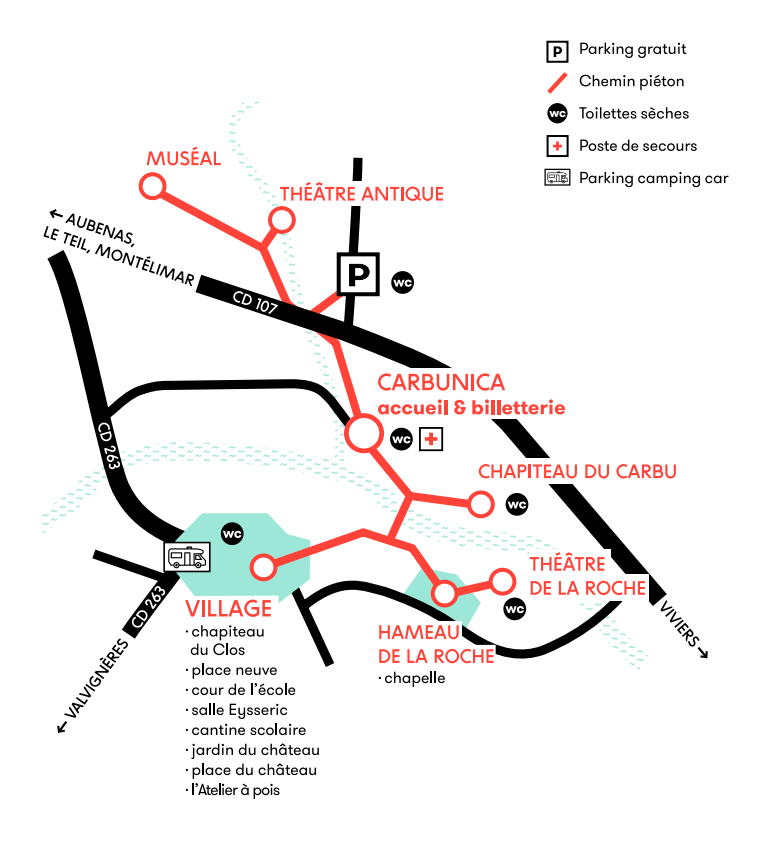

# LE FESTIVAL S'INSCRIT SUR UN SITE HISTORIQUE ET ARCHÉOLOGIQUE D'EXCEPTION.

Les voitures doivent être garées au parking du Théâtre Antique et les festivaliers sont priés de circuler à pied.

> **TEMPS DE PARCOURS** À PIFD DEPUIS LE PARKING DU THÉÂTRE ANTIQUE

Carbunica 10 min Chapiteau du Carbu 15 min Muséal 15 min Théâtre de la Roche 20 min Village 30 min

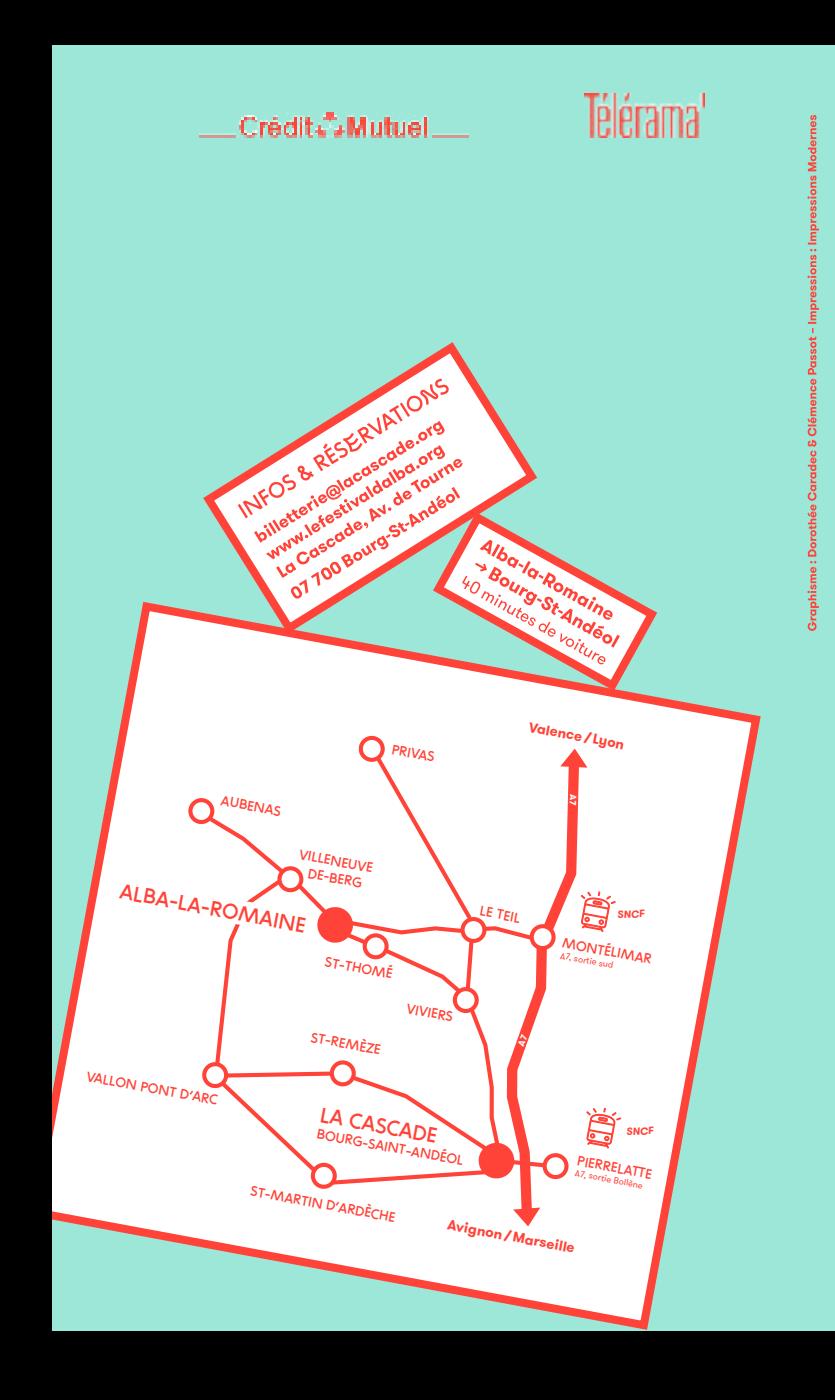